# Размещение в памяти

лекция 6½

### План лекции

- •Про модель памяти программы
- •Размещение в стековом кадре
	- Выравнивание
	- Связь выравниваний производного типа и его элементов
	- Выравнивающие байты
- •Динамическое распределение памяти
	- Стандартные функции языка Си malloc, free и др.
		- Doug Lea's malloc
	- Накладные расходы, фрагментация
	- Виды ошибок и address sanitizer

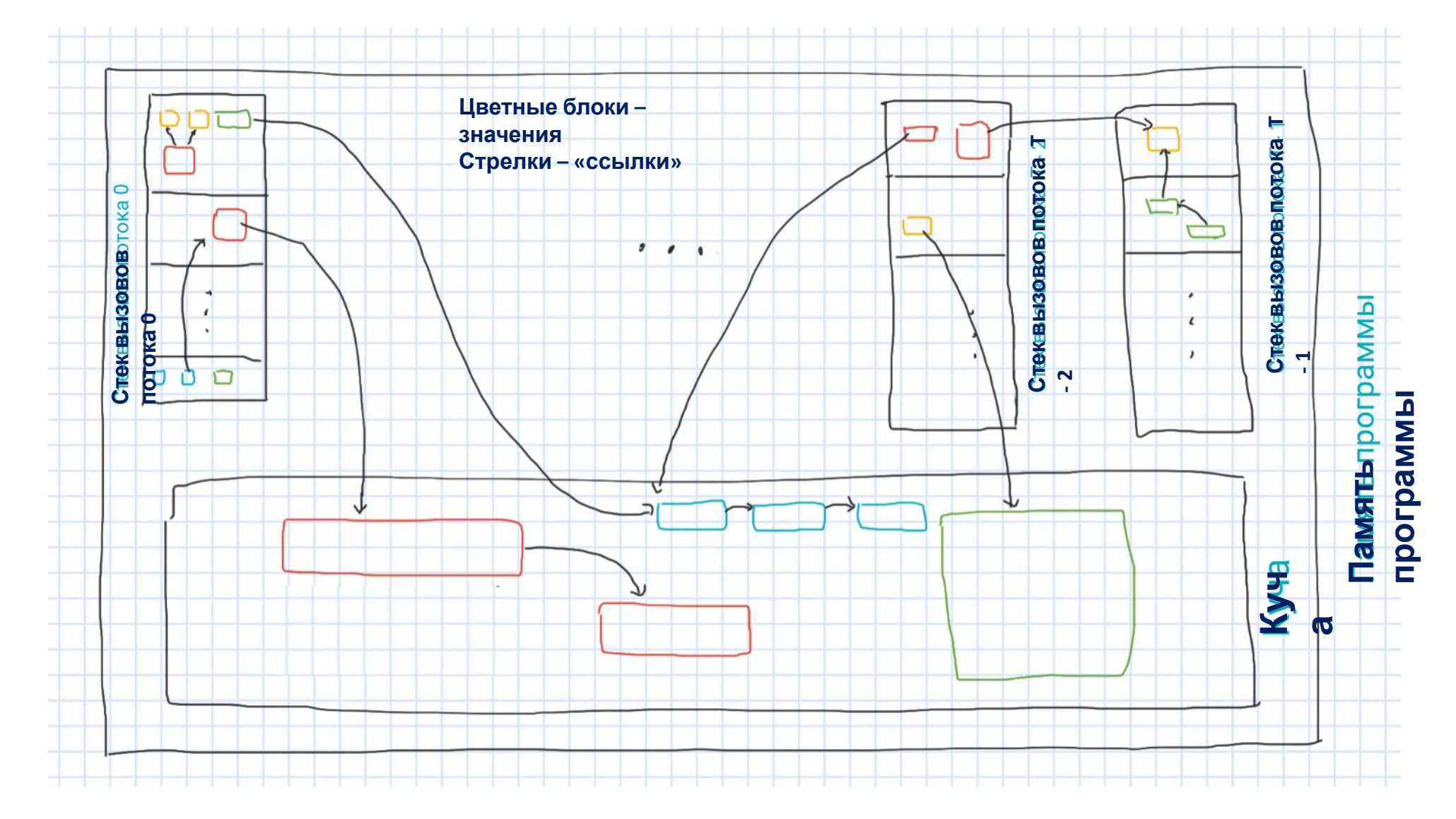

• Языки без указателей

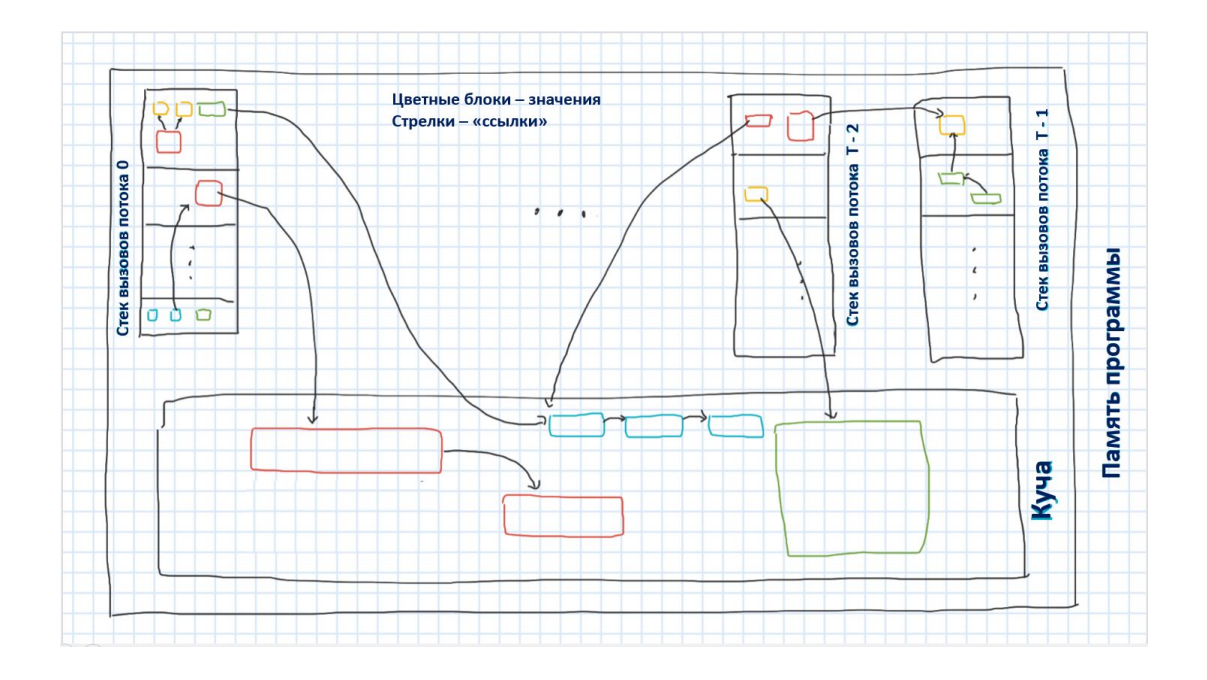

• Языки с указателями

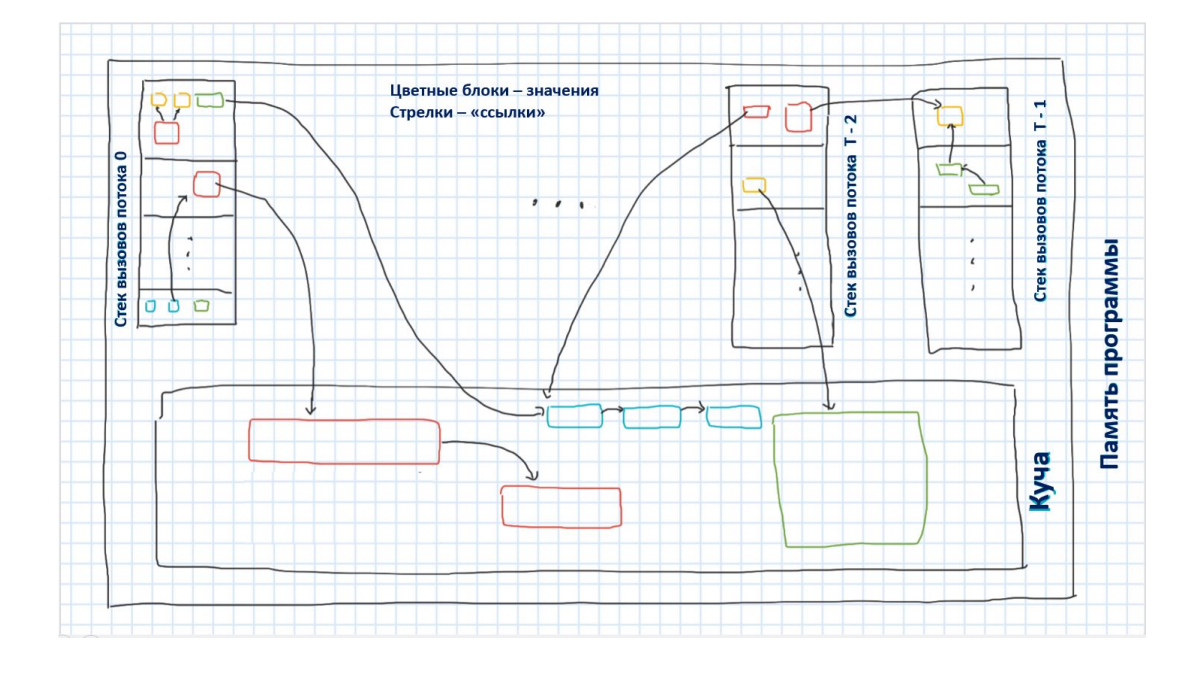

- Языки без указателей
	- Java, Python, C#, Haskel, Ocaml, etc.

• Языки с указателями

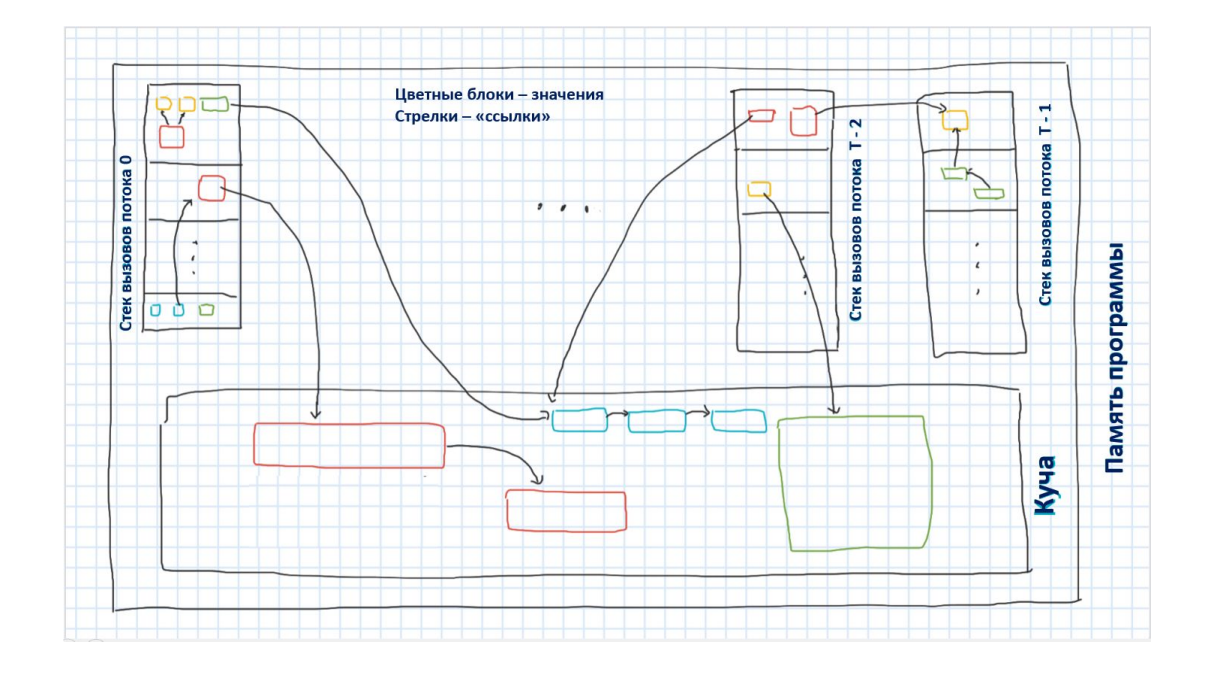

- Языки без указателей
	- Java, Python, C#, Haskel, Ocaml, etc.
	- Работа с памятью 100% автоматическая
		- Сборка мусора, безопасность бесплатно

• Языки с указателями

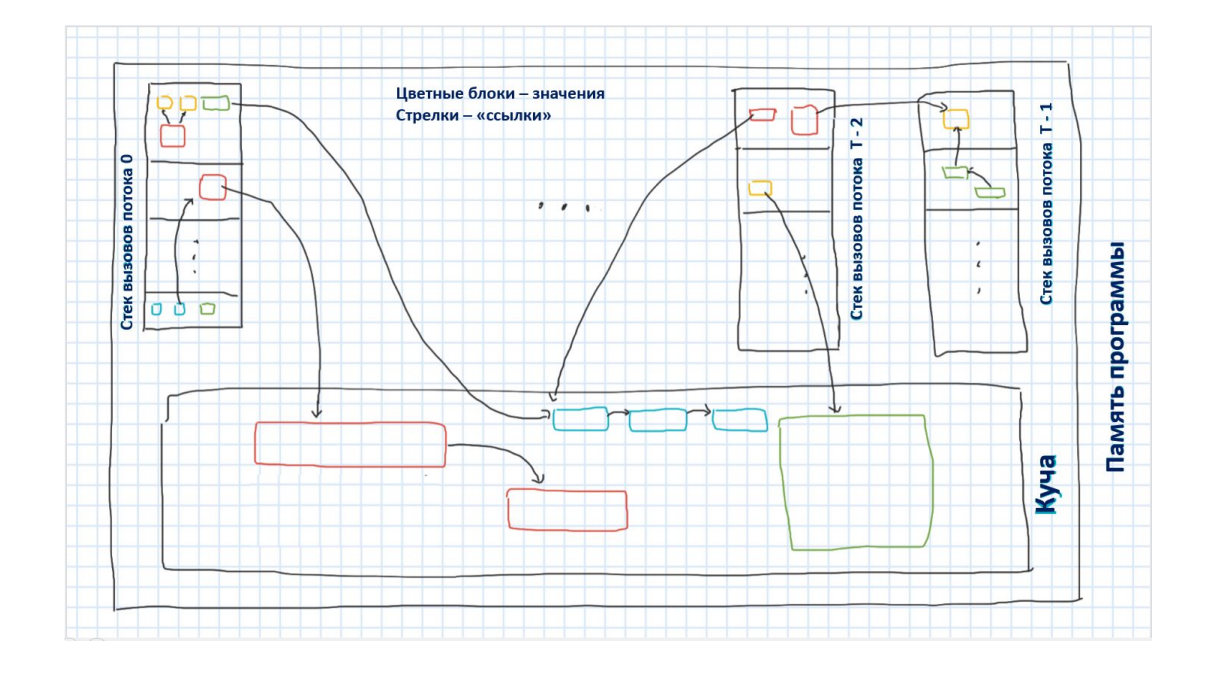

- Языки без указателей
	- Java, Python, C#, Haskel, Ocaml, etc.
	- Работа с памятью 100% автоматическая
		- Сборка мусора, безопасность бесплатно
	- Скорость работы ▼
	- Расход памяти ▲
- Языки с указателями

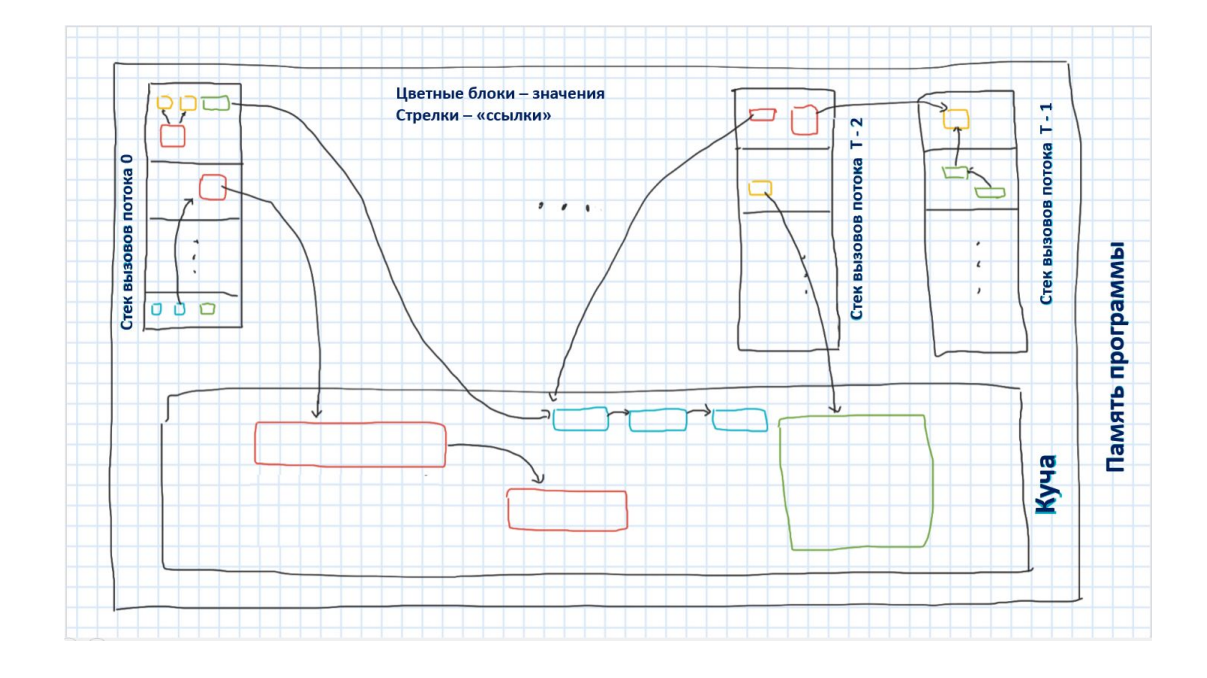

- Языки без указателей
	- Java, Python, C#, Haskel, Ocaml, etc.
	- Работа с памятью 100% автоматическая
		- Сборка мусора, безопасность бесплатно
	- Скорость работы ▼
	- Расход памяти ▲
- Языки с указателями
	- Pascal, C, C++, golang, etc.

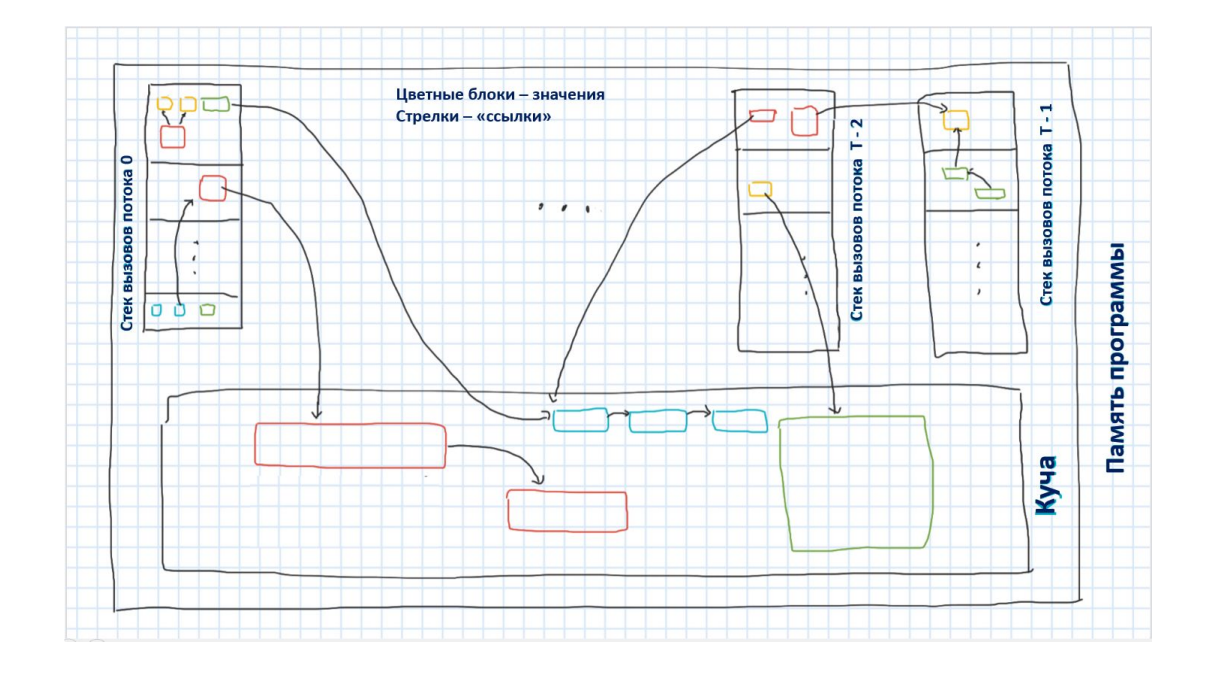

#### • Языки без указателей

- Java, Python, C#, Haskel, Ocaml, etc.
- Работа с памятью 100% автоматическая
	- Сборка мусора, безопасность бесплатно
- Скорость работы ▼
- Расход памяти ▲
- Языки с указателями
	- Pascal, C, C++, golang, etc.
	- Работа с памятью полуавтоматическая
		- Сами уничтожаем ненужные значения и правильно работаем с указателями

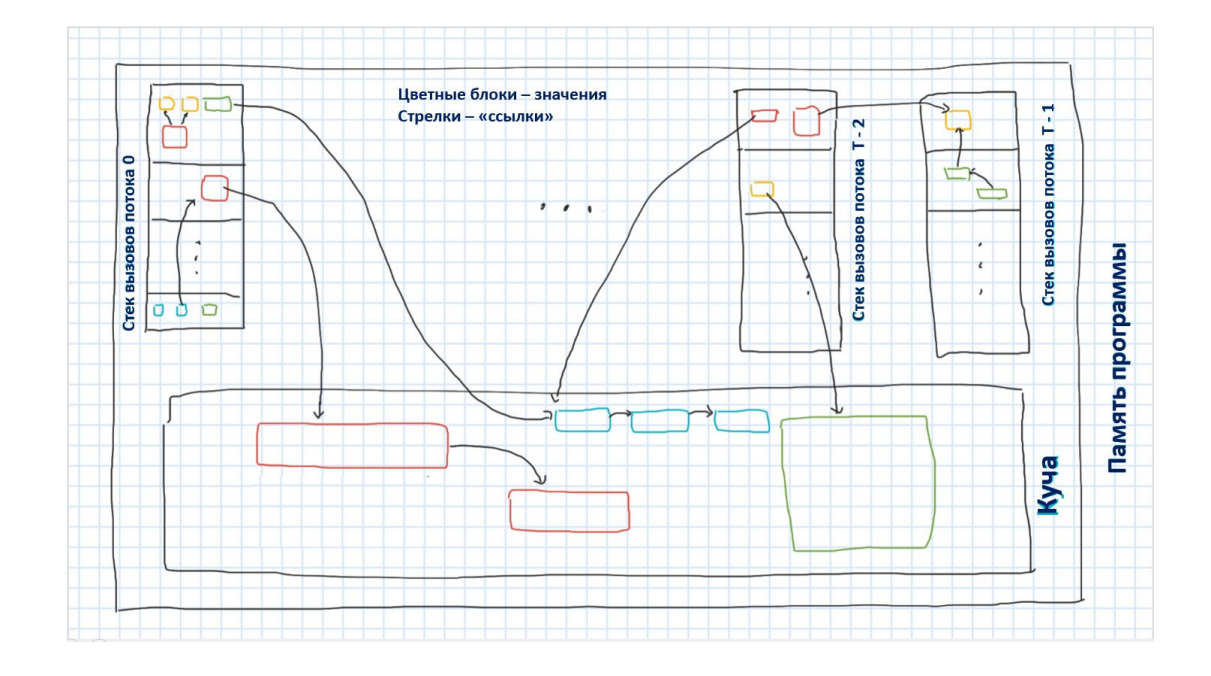

- Языки без указателей
	- Java, Python, C#, Haskel, Ocaml, etc.
	- Работа с памятью 100% автоматическая
		- Сборка мусора, безопасность бесплатно
	- Скорость работы ▼
	- Расход памяти ▲
- Языки с указателями
	- Pascal, C, C++, golang, etc.
	- Работа с памятью полуавтоматическая
		- Сами уничтожаем ненужные значения и правильно работаем с указателями
	- Скорость работы ▲
	- Расход памяти ▼

•Компилятор размещает значения переменных в стековом кадре в соответствии со стандартом языка Си

•Компилятор размещает значения переменных в стековом кадре в соответствии со стандартом языка Си

• Назначает переменным адреса для хранения

•Компилятор размещает значения переменных в стековом кадре в соответствии со стандартом языка Си

• Назначает переменным адреса для хранения

•Переменные располагаются в стековом кадре в порядке описания

- •Компилятор размещает значения переменных в стековом кадре в соответствии со стандартом языка Си
	- Назначает переменным адреса для хранения
- •Переменные располагаются в стековом кадре в порядке описания
	- Если описаны без static/extern
	- Возможно присутствие неиспользуемых байтов между последовательно описанными переменными

- Значения типа Т должны храниться по адресам, кратным alignof(T) – выравниванию типа T
	- Оператор alignof появился в С99

- Значения типа Т должны храниться по адресам, кратным alignof(T) – выравниванию типа T
	- Оператор alignof появился в C99
- У всех популярных компиляторов alignof(T) -- это небольшая степень 2

• Зависящая от Т

- Значения типа Т должны храниться по адресам, кратным alignof(T) – выравниванию типа T
	- Оператор alignof появился в C99
- У всех популярных компиляторов alignof(T) -- это небольшая степень  $\overline{\phantom{a}}$ 
	- Зависящая от Т
- Доступ к значению типа T, хранящемуся по адресу, некратному alignof(T), – это undefined behavior

• Значения типа Т должны храниться по адресам, кратным alignof(T) – выравниванию типа T

- У всех популярных компиляторов alignof(T) -- это небольшая степень 2
	- Зависящая от Т
- Доступ к значению типа T, хранящемуся по адресу, некратному alignof(T), – это undefined behavior

```
char array[4] = \{0\};
// undefined behavior, 
// if alignof(char) %
       alignof(int) != 0
if (*(int*)array == 0) {
     // ...
}
```
<sup>•</sup> Оператор alignof появился в C99

### Выравнивание простых типов и указателей

### Выравнивание простых типов и указателей

- Зависит от используемого компилятора (implementation defined)
	- До С99 alignof(T) можно узнать в документации по компилятору

### Выравнивание простых типов и указателей

- Зависит от используемого компилятора (implementation defined)
	- До С99 alignof(T) можно узнать в документации по компилятору
- alignof(T) определяется требованиями, которые предъявляют к адресам инструкции процессора для чтения и записи в память данных размера sizeof(T)

- Пусть Т производный тип
- Пусть  $T_1, ..., T_n$  типы элементов Т

- Пусть Т производный тип
- Пусть  $T_1, \ldots, T_n$  типы элементов Т
- Необходимо, чтобы alignof(T) было кратно наибольшему общему кратному всех alignof( $T_i$ )

- Пусть Т производный тип
- Пусть  $T_1, \ldots, T_n$  типы элементов Т
- Необходимо, чтобы alignof(T) было кратно наибольшему общему кратному всех alignof( $T_i$ ) alignof(T) % HOK(alignof(T<sub>1</sub>), ..., alignof(T<sub>n</sub>)) == 0

- Пусть Т производный тип
- Пусть  $T_1, \ldots, T_n$  типы элементов Т
- Необходимо, чтобы alignof(T) было кратно наибольшему общему кратному всех alignof( $T_i$ ) alignof(T) % HOK(alignof(T<sub>1</sub>), ..., alignof(T<sub>n</sub>)) == 0
	- Иначе некоторые элементы Т могут быть выровнены неправильно

- Пусть Т производный тип
- Пусть  $T_1, \ldots, T_n$  типы элементов Т
- Необходимо, чтобы alignof(T) было кратно наибольшему общему кратному всех alignof( $T_i$ ) alignof(T) % HOK(alignof(T<sub>1</sub>), ..., alignof(T<sub>n</sub>)) == 0
	- Иначе некоторые элементы Т могут быть выровнены неправильно
	- Все популярные компиляторы используют тах вместо НОК, т.к. у них все alignof( $T_i$ ) – это степени 2

 $\cdot$ T = int  $(*)$ [4] – массив из 4 int  $\cdot T_1 = T_2 = T_3 = T_4 = \text{int} - \tau$ ипы элементов Т

- $\bullet$  T = int  $(*)$  [4] массив из 4 int  $\cdot T_1 = T_2 = T_3 = T_4 = \text{int} - \tau$ ипы элементов Т
- Пусть alignof(int) == 4, но alignof(T) == 1 или 2

• т.е. нарушена кратность НОК(выравнивания элементов)

- $\bullet$  T = int  $(*)$  [4] массив из 4 int  $\bullet$  T<sub>1</sub> = T<sub>2</sub> = T<sub>2</sub> = T<sub>4</sub> =  $\text{int} - \text{tanh}$  элементов T
- $\Box$

• т.е. нарушена кратность НОК(выравнивания элементов)

• Тогда разрешалось бы разместить массив int a[4] так, что

 $(size t)$ &a % 4 == 2

• И доступ к элементам а [0] и а [2] приводил бы к undefined behavior

### Пример с выравниванием struct

### Пример с выравниванием struct

- T=struct XY { int X; double Y; }
- $T_1 = \text{int}, T_2 = \text{double}$
- T=struct XY { int X; double Y; }
- $T_1 = \text{int}, T_2 = \text{double}$

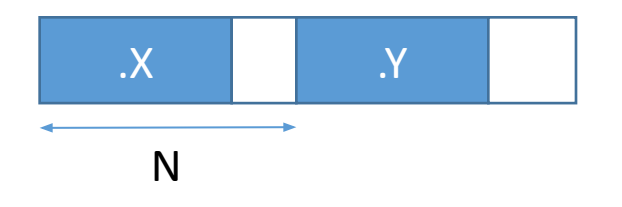

- T=struct XY { int X; double Y; }
- $T_1 = \text{int}, T_2 = \text{double}$
- $\Box$  Dyctb alignof(int)  $\leq$  alignof(double) == 8, HO alignof(T) == 1, 2 ИЛИ 4
	- т.е. нарушена кратность НОК(выравнивания элементов)

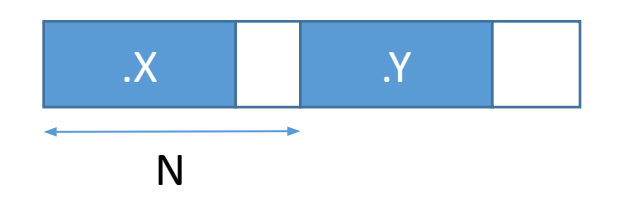

- T=struct XY { int X; double Y; }
- $T_1 = \text{int}, T_2 = \text{double}$
- $\Box$  Dyctb alignof(int)  $\leq$  alignof(double) == 8, HO alignof(T) == 1, 2 ИЛИ 4
	- т.е. нарушена кратность НОК(выравнивания элементов)
- Пусть а и b переменные типа struct XY

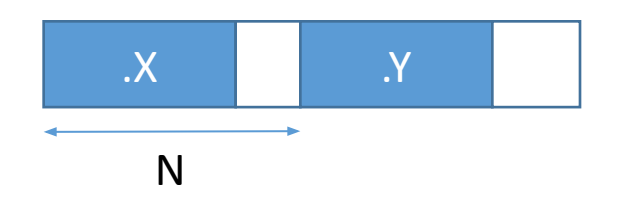

- T=struct XY { int X; double Y; }
- $T_1 = \text{int}, T_2 = \text{double}$
- $\Box$  Dyctb alignof(int)  $\leq$  alignof(double) == 8, HO alignof(T) == 1, 2 ИЛИ 4
	- т.е. нарушена кратность НОК(выравнивания элементов)
- Пусть а и b переменные типа struct XY
- При alignof(T) < 8 возможно (size\_t)&a % 8 == A > 0, (size\_t)&b % 8 == 0

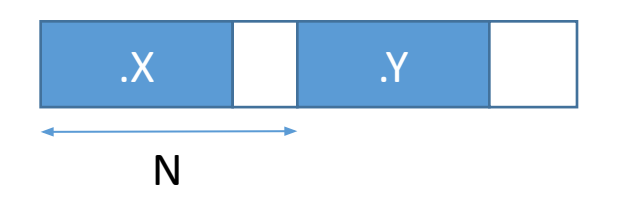

- T=struct XY { int X; double Y; }
- $T_1 = \text{int}, T_2 = \text{double}$
- $\Box$  Dyctb alignof(int)  $\leq$  alignof(double) == 8, HO alignof(T) == 1, 2 или 4
	- т.е. нарушена кратность НОК(выравнивания элементов)
- Пусть а и b переменные типа struct XY
- При alignof(T) < 8 возможно (size t)&a % 8 == A > 0, (size t)&b % 8 == 0
- Придоступека. Үдолжно быть 0 ==  $(size_t)$ &a. Ү % 8 ==  $((size_t)$ &a + N) % 8 ==  $(A + N)$  % 8
	- Иначе undefined behavior

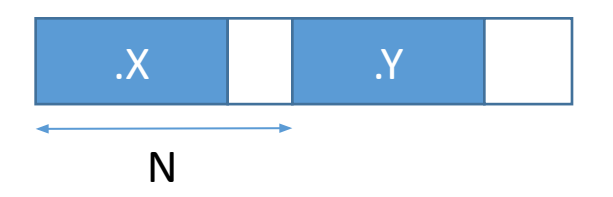

- T=struct XY { int X; double Y; }
- $T_1 = \text{int}, T_2 = \text{double}$
- $\Box$  Dyctb alignof(int)  $\leq$  alignof(double) == 8, HO alignof(T) == 1, 2 или 4
	- т.е. нарушена кратность НОК(выравнивания элементов)
- Пусть а и b переменные типа struct XY
- При alignof(T) < 8 возможно (size t)&a % 8 == A > 0, (size t)&b % 8 == 0
- Придоступека. Үдолжно быть 0 ==  $(size_t)$ &a. Ү % 8 ==  $((size_t)$ &a + N) % 8 ==  $(A + N)$  % 8
	- Иначе undefined behavior
- Придоступек b. Y должно быть 0 ==  $(size t)$ &b. Y % 8 ==  $((size t)$ &b + N) % 8 == N % 8
	- Иначе undefined behavior

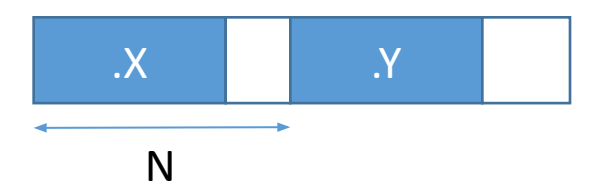

- $T = struct XY { int X; double Y; }$
- $T_1 = \text{int}, T_2 = \text{double}$
- $\Box$  Dyctb alignof(int)  $\leq$  alignof(double) == 8, HO alignof(T) == 1, 2 или 4
	- т.е. нарушена кратность НОК(выравнивания элементов)
- Пусть а и b переменные типа struct XY
- При alignof(T) < 8 возможно (size t)&a % 8 == A > 0, (size t)&b % 8 == 0
- Придоступека. Үдолжно быть 0 ==  $(size_t)$ &a. Ү % 8 ==  $((size_t)$ &a + N) % 8 ==  $(A + N)$  % 8
	- Иначе undefined behavior
- Придоступек b. Y должно быть 0 ==  $(size t)$ &b. Y % 8 ==  $((size t)$ &b + N) % 8 == N % 8
	- Иначе undefined behavior
- Требование N % 8 == 0 противоречит (A + N) % 8 == 0, т.к. A > 0

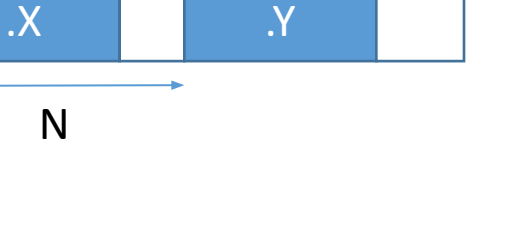

•Для правильного выравнивания элементов массива T требуется, чтобы sizeof(T) был кратен alignof(T)

- •Для правильного выравнивания элементов массива T требуется, чтобы sizeof(T) был кратен alignof(T)
- •Поэтому компилятор может добавлять выравнивающие байты в конце структур и объединений

- •Для правильного выравнивания элементов массива T требуется, чтобы sizeof(T) был кратен alignof(T)
- •Поэтому компилятор может добавлять выравнивающие байты в конце структур и объединений

```
struct XY {
     double X;
     char Y;
};
// В зависимости от
// alignof(double), 
// 
sizeof(struct XY) == 16// или 12
```
# Выравнивающие байты внутри struct

# Выравнивающие байты внутри struct

•Компилятор может добавлять выравнивающие байты между элементами структуры для правильного выравнивания ее элементов

• см. N в примере про кратность выравниванию элементу структуры

# Выравнивающие байты внутри struct

- •Компилятор может добавлять выравнивающие байты между элементами структуры для правильного выравнивания ее элементов
	- см. N в примере про кратность выравниванию элементу структуры

```
struct YX {
     char Y;
     double X;
};
   В зависимости от
  // alignof(double), 
// sizeof(struct YX) == 16
  или 12
```
• Программа в процессе работы сама резервирует и освобождает блоки памяти для хранения необходимых ей данных – использует $\, \dot{} \,$ динамическое распределение памяти

- Программа в процессе работы сама резервирует и освобождает блоки памяти для хранения необходимых ей данных – использует $\, \dot{} \,$ динамическое распределение памяти
- Для резервирования и освобождения блока памяти используются стандартные функции языка Си

- Программа в процессе работы сама резервирует и освобождает блоки памяти для хранения необходимых ей данных – использует $\, \dot{} \,$ динамическое распределение памяти
- Для резервирования и освобождения блока памяти используются стандартные функции языка Си
- Блоки памяти резервируются в специальной области памяти «куче» (heap)

- Программа в процессе работы сама резервирует и освобождает блоки памяти для хранения необходимых ей данных – использует $\, \dot{} \,$ динамическое распределение памяти
- Для резервирования и освобождения блока памяти используются стандартные функции языка Си
- Блоки памяти резервируются в специальной области памяти «куче» (heap)
- Динамическое распределение памяти используется, если во время компиляции неизвестна «разумная» верхняя граница на максимальный размер обрабатываемых данных

• void\* malloc(size t size)

• void\* realloc(void\* ptr, size\_t size)

• void\* calloc(size\_t count, size\_t size)

• void\* malloc(size\_t size)

• резервирует непрерывный блок из size байтов и возвращает указатель на него

• void\* calloc(size t count, size t size)

• void\* realloc(void\* ptr, size t size)

• void\* malloc(size\_t size)

- резервирует непрерывный блок из size байтов и возвращает указатель на него
- возвращает NULL, если резервирование невозможно
- void\* calloc(size t count, size t size)

• void\* realloc(void\* ptr, size t size)

- void\* malloc(size t size)
	- резервирует непрерывный блок из size байтов и возвращает указатель на него
	- возвращает NULL, если резервирование невозможно
- void\* calloc(size t count, size t size)
	- резервирует непрерывный блок из count · size байтов, заполняет нулями и возвращает указатель на него

• void\* realloc(void\* ptr, size t size)

- void\* malloc(size t size)
	- резервирует непрерывный блок из size байтов и возвращает указатель на него
	- возвращает NULL, если резервирование невозможно
- void\* calloc(size t count, size t size)
	- резервирует непрерывный блок из count · size байтов, заполняет нулями и возвращает указатель на него
	- возвращает NULL, если резервирование невозможно

• void\* realloc(void\* ptr, size t size)

- void\* malloc(size t size)
	- резервирует непрерывный блок из size байтов и возвращает указатель на него
	- возвращает NULL, если резервирование невозможно
- void\* calloc(size t count, size t size)
	- резервирует непрерывный блок из count · size байтов, заполняет нулями и возвращает указатель на него
	- возвращает NULL, если резервирование невозможно
- void\* realloc(void\* ptr, size t size)
	- резервирует непрерывный блок из size байтов и возвращает указатель на него

- void\* malloc(size\_t size)
	- резервирует непрерывный блок из size байтов и возвращает указатель на него
	- возвращает NULL, если резервирование невозможно
- void\* calloc(size\_t count, size\_t size)
	- резервирует непрерывный блок из count · size байтов, заполняет нулями и возвращает указатель на него
	- возвращает NULL, если резервирование невозможно
- void\* realloc(void\* ptr, size t size)
	- резервирует непрерывный блок из size байтов и возвращает указатель на него
	- переносит в новый блок min(size, размер блока по адресу ptr) байтов из блока по адресу ptr и освобождает его

- void\* malloc(size\_t size)
	- резервирует непрерывный блок из size байтов и возвращает указатель на него
	- возвращает NULL, если резервирование невозможно
- void\* calloc(size\_t count, size\_t size)
	- резервирует непрерывный блок из count · size байтов, заполняет нулями и возвращает указатель на него
	- возвращает NULL, если резервирование невозможно
- void\* realloc(void\* ptr, size t size)
	- резервирует непрерывный блок из size байтов и возвращает указатель на него
	- переносит в новый блок min(size, размер блока по адресу ptr) байтов из блока по адресу ptr и освобождает его
	- возвращает NULL, если изменение размера невозможно
		- при этом блок по адресу ptr не освобождается, данные в нем сохраняются
- void free(void\* ptr)

- void\* malloc(size\_t size)
	- резервирует непрерывный блок из size байтов и возвращает указатель на него
	- возвращает NULL, если резервирование невозможно
- void\* calloc(size\_t count, size\_t size)
	- резервирует непрерывный блок из count · size байтов, заполняет нулями и возвращает указатель на него
	- возвращает NULL, если резервирование невозможно
- void\* realloc(void\* ptr, size t size)
	- резервирует непрерывный блок из size байтов и возвращает указатель на него
	- переносит в новый блок min(size, размер блока по адресу ptr) байтов из блока по адресу ptr и освобождает его
	- возвращает NULL, если изменение размера невозможно
		- при этом блок по адресу ptr не освобождается, данные в нем сохраняются
- void free(void\* ptr)
	- освобождает ранее зарезервированный блок по адресу<sub>5</sub> ptr

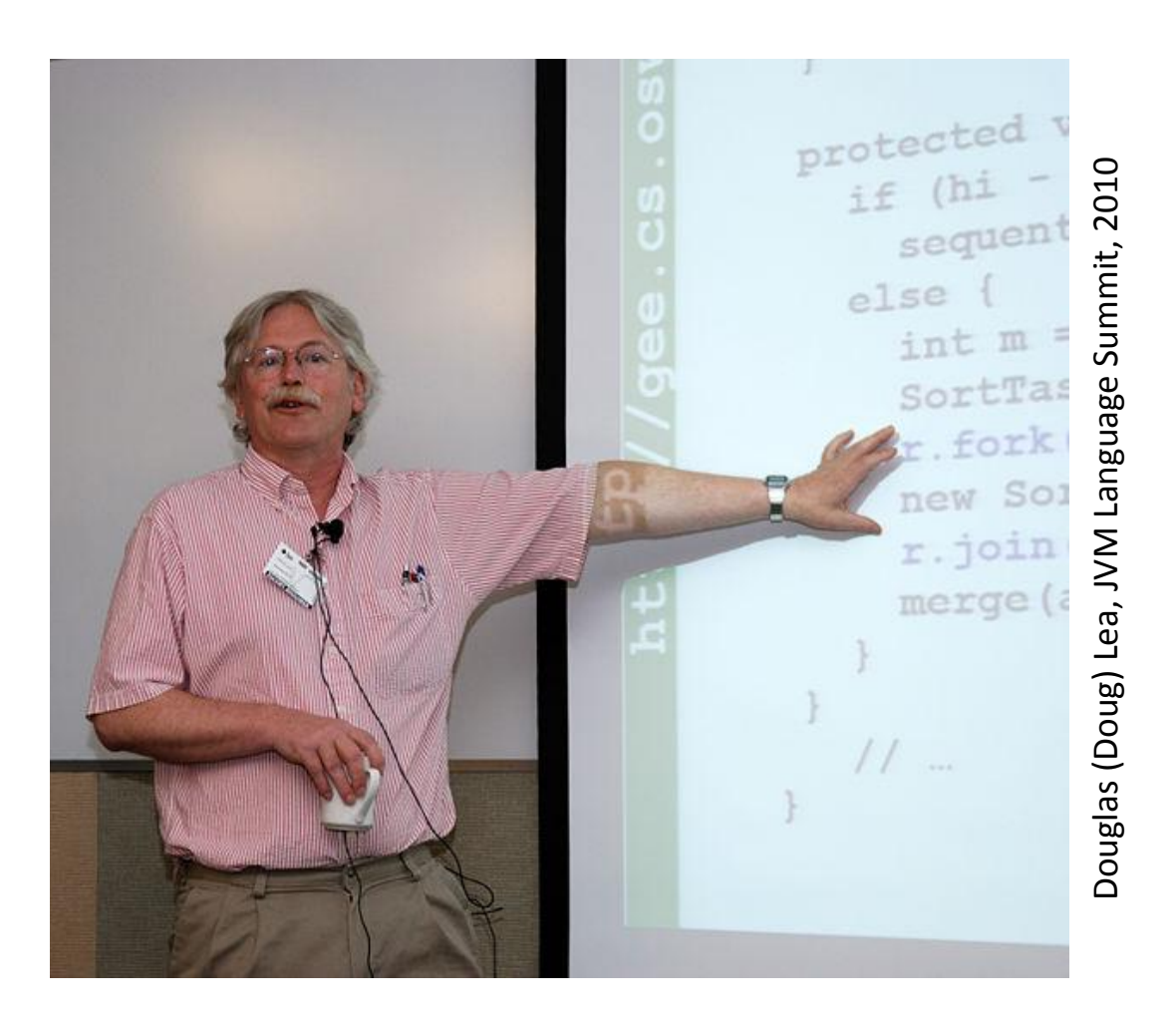

•Основа malloc в библиотеке GNU C (libc) для большинства версий Linux

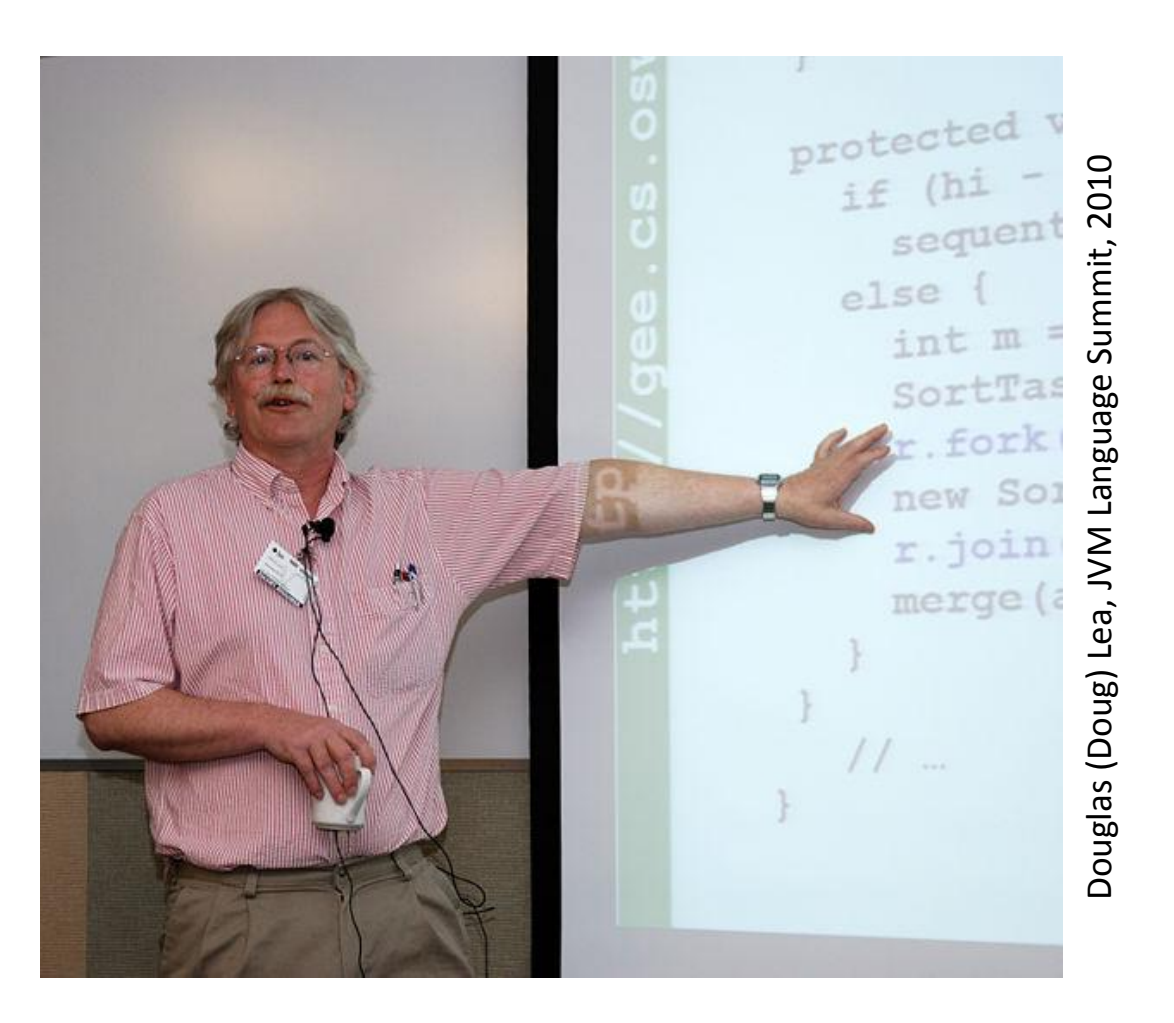

- •Основа malloc в библиотеке GNU C (libc) для большинства версий Linux
- http://gee.cs.oswego.edu/dl/ht ml/malloc.html

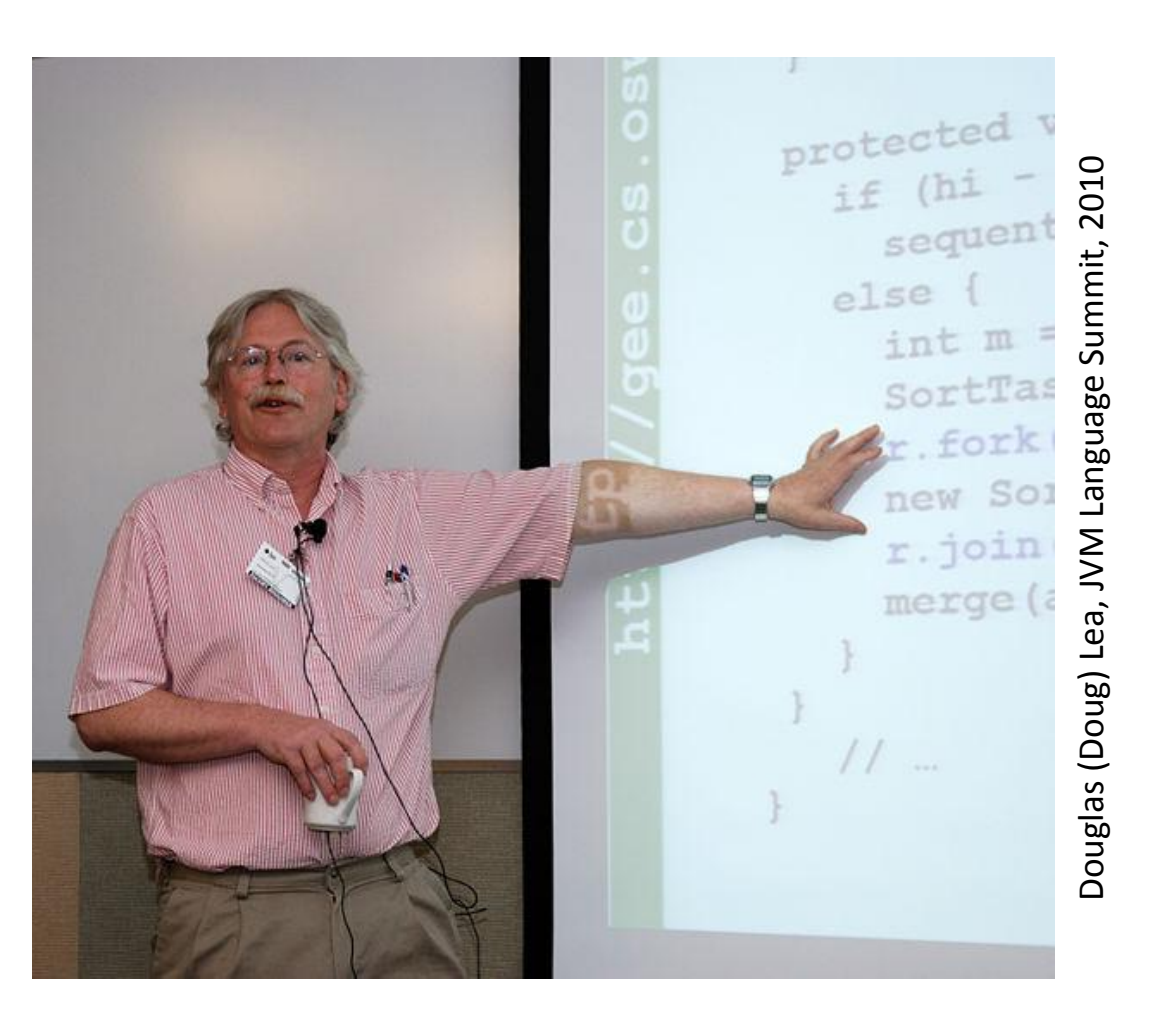

# Устройство «кучи»

## Устройство «кучи»

Вся память, резервируемая и особождаемая через malloc, free и т.п.

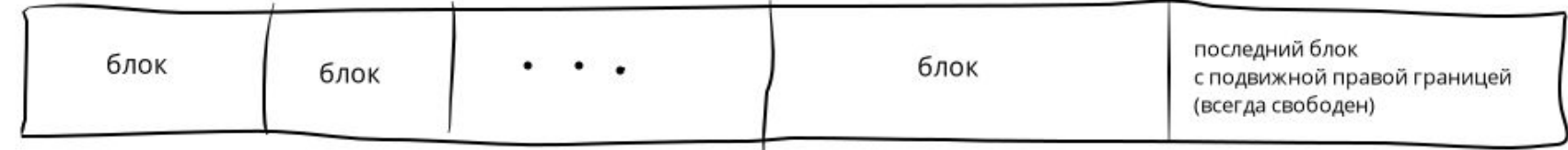

## Устройство «кучи»

Вся память, резервируемая и особождаемая через malloc, free и т.п.

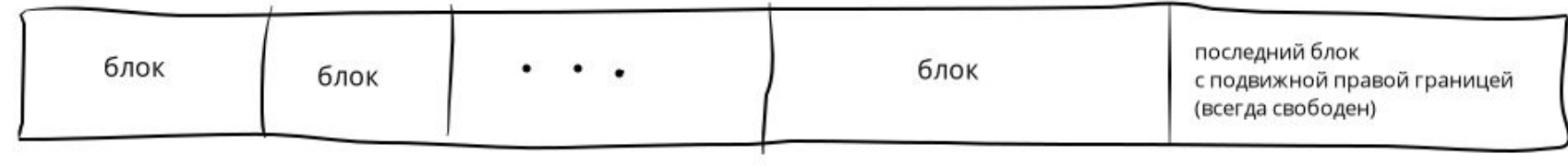

#### занятый блок

свободный блок

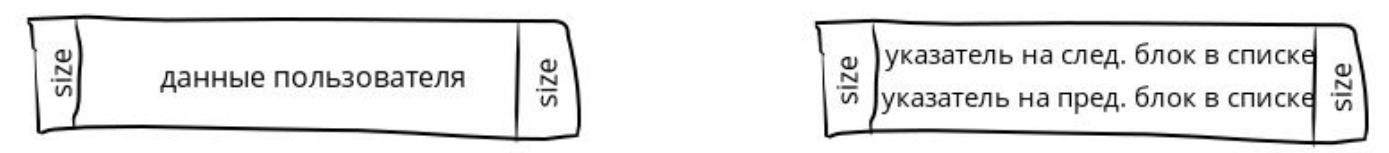
## Устройство «кучи»

Оглавление циклических списков свободных блоков

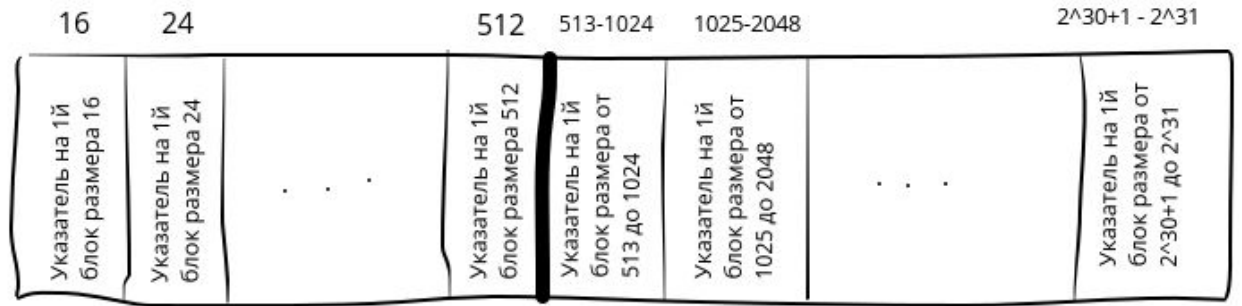

#### Вся память, резервируемая и особождаемая через malloc, free и т.п.

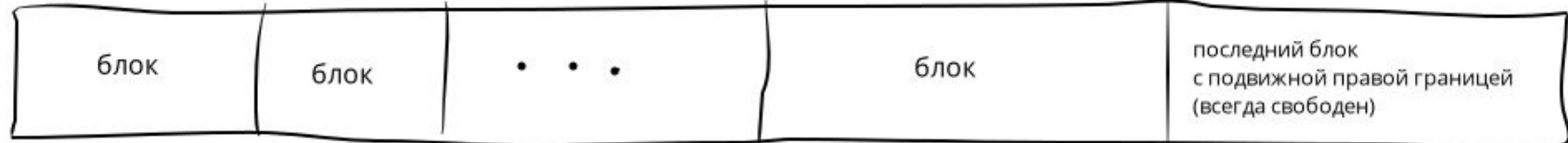

#### занятый блок

свободный блок

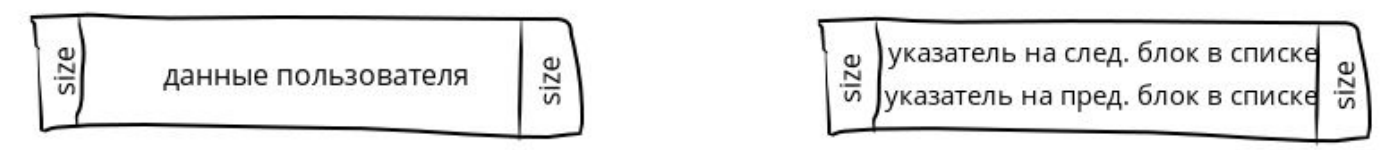

## Устройство «кучи»

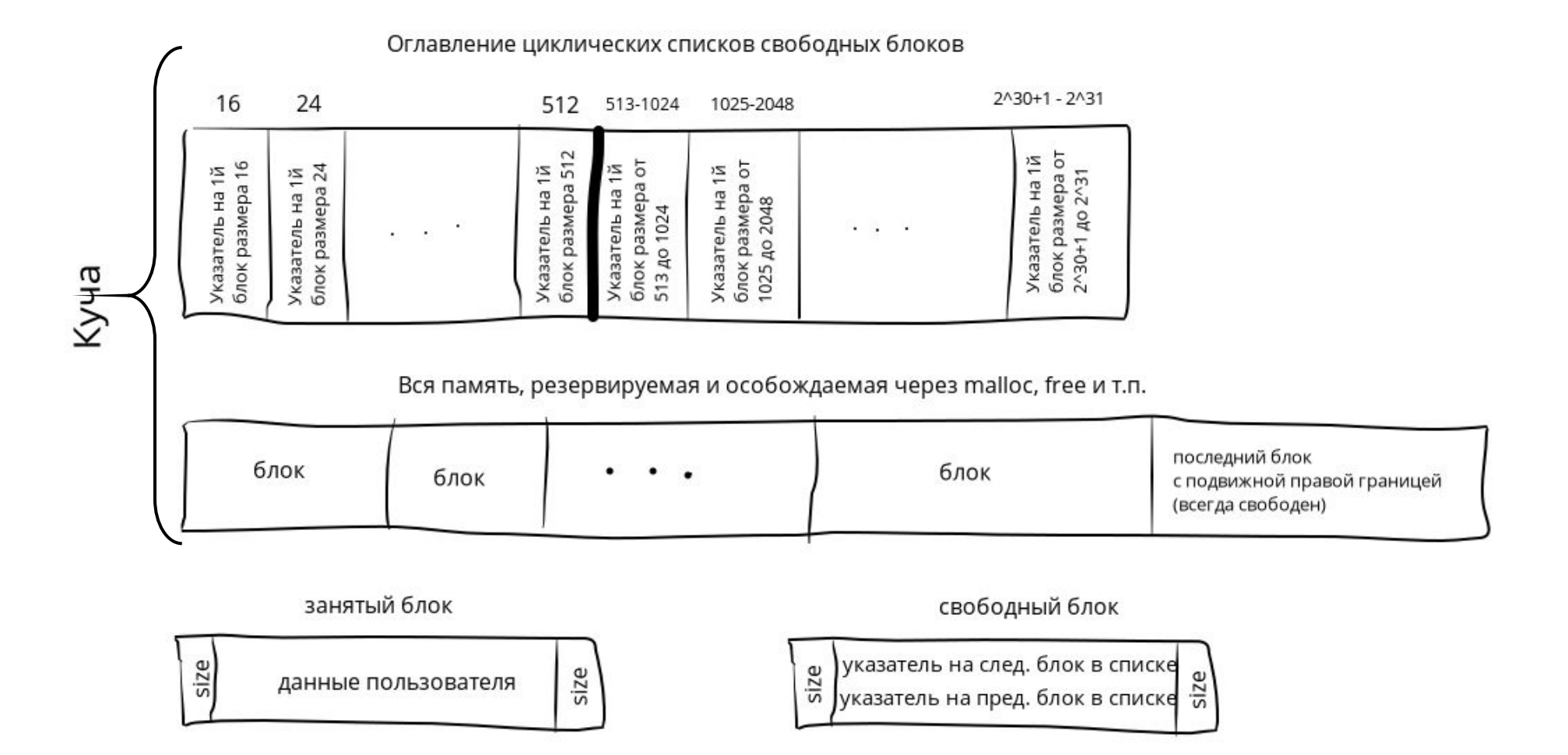

1. block = свободный блок min размера ≥ size

- 1. block = свободный блок min размера ≥ size
- 2. Если block не найден, то возвращаем NULL

- 1. block = свободный блок min размера ≥ size
- 2. Если block не найден, то возвращаем NULL
- 3. Если размер(block) ≈ size, то возвращаем block + sizeof(size\_t)

- 1. block = свободный блок min размера ≥ size
- 2. Если block не найден, то возвращаем NULL
- 3. Если размер(block) ≈ size, то возвращаем block + sizeof(size\_t)
- 4. Иначе режем block на userBlock и freeBlock, чтобы размер(userBlock  $\approx$  size

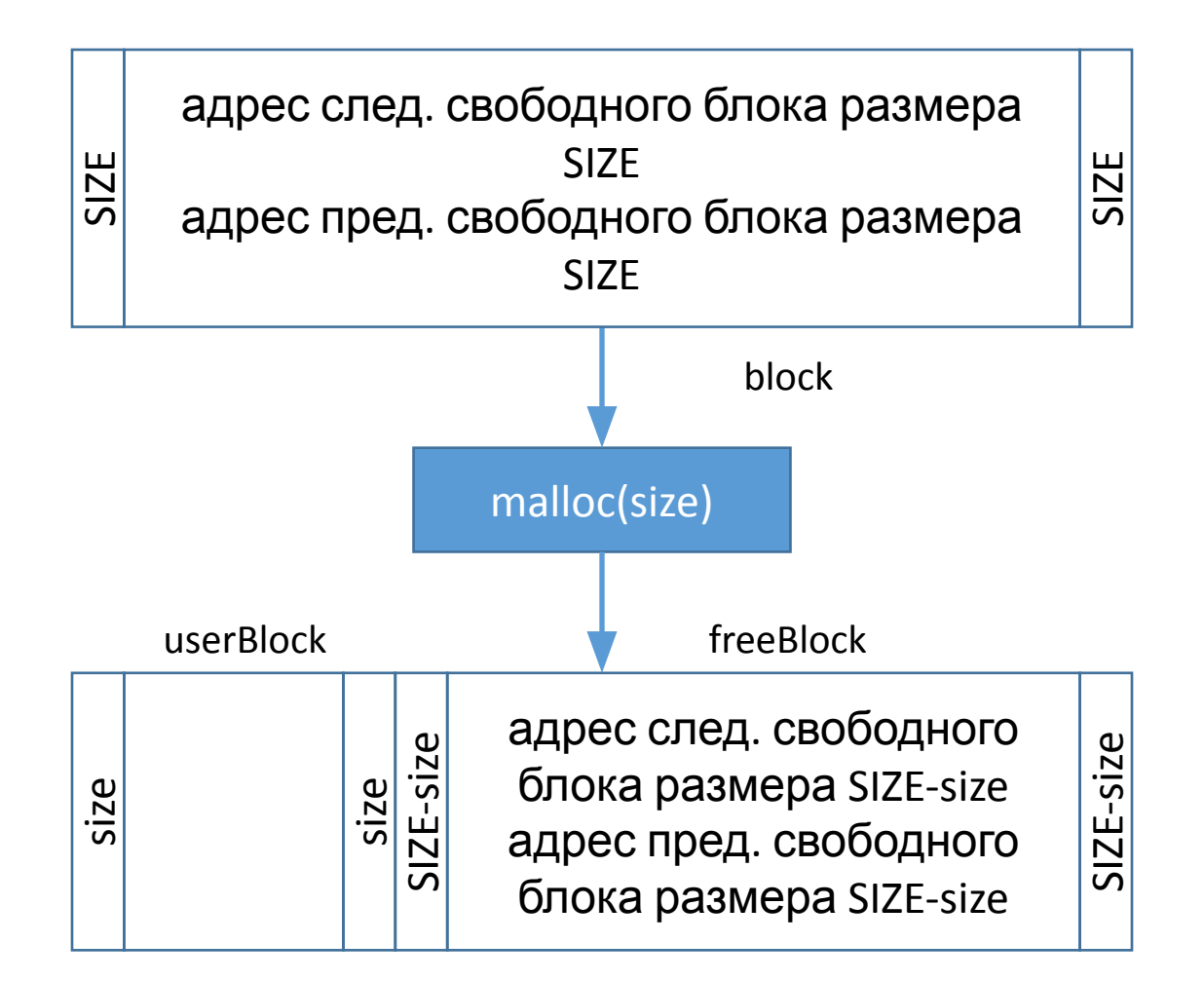

- 1. block = свободный блок min размера ≥ size
- 2. Если block не найден, то возвращаем NULL
- 3. Если размер(block) ≈ size, то возвращаем block + sizeof(size\_t)
- 4. Иначе режем block на userBlock и freeBlock, чтобы размер(userBlock  $\approx$  size
- 5. Добавляем freeBlock в список свободных блоков размера размер(freeBlock)

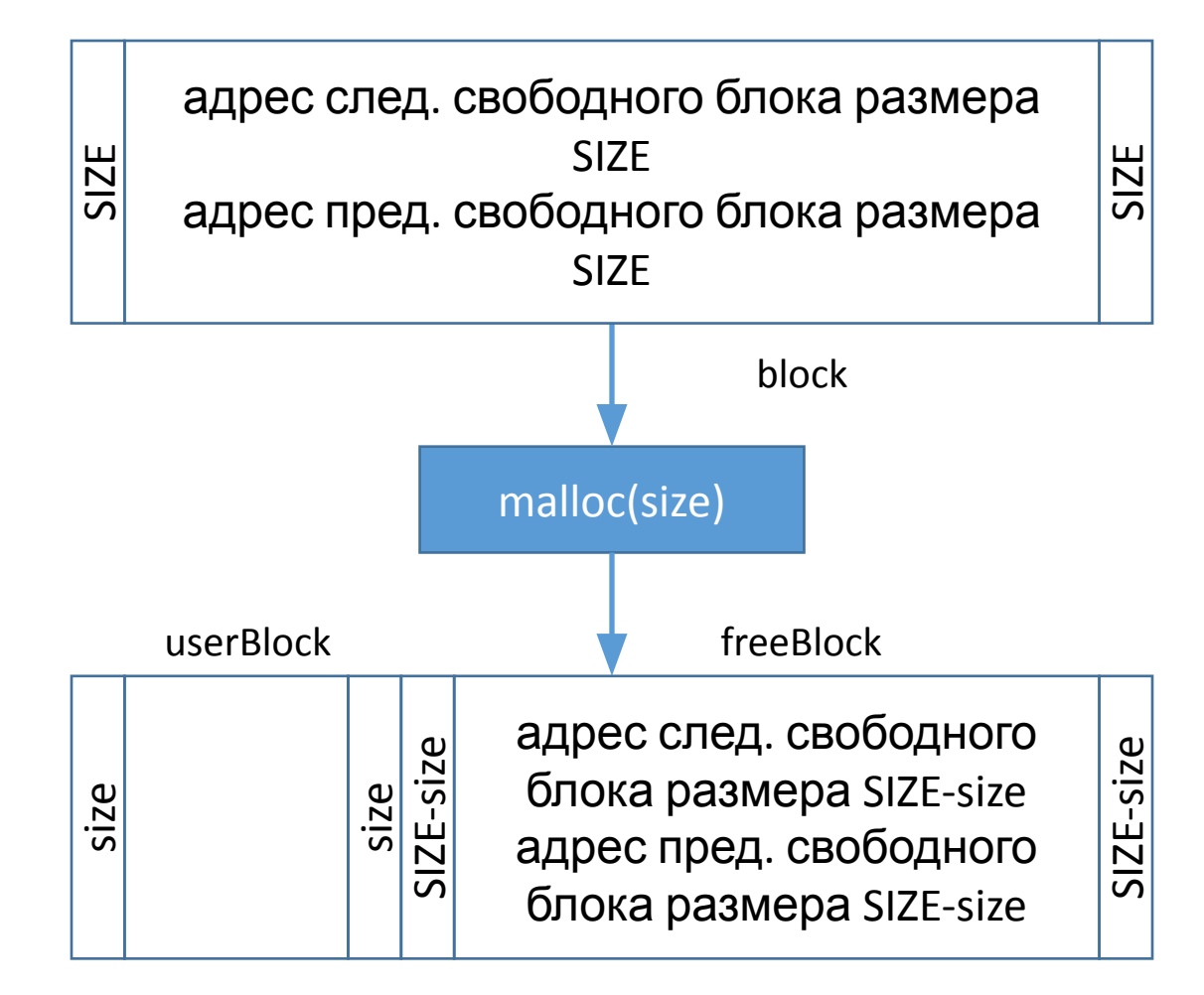

- 1. block = свободный блок min размера ≥ size
- 2. Если block не найден, то возвращаем NULL
- 3. Если размер(block) ≈ size, то возвращаем block + sizeof(size\_t)
- 4. Иначе режем block на userBlock и freeBlock, чтобы размер(userBlock  $\approx$  size
- 5. Добавляем freeBlock в список свободных блоков размера размер(freeBlock)
- 6. Возвращаем userBlock + sizeof(size t)

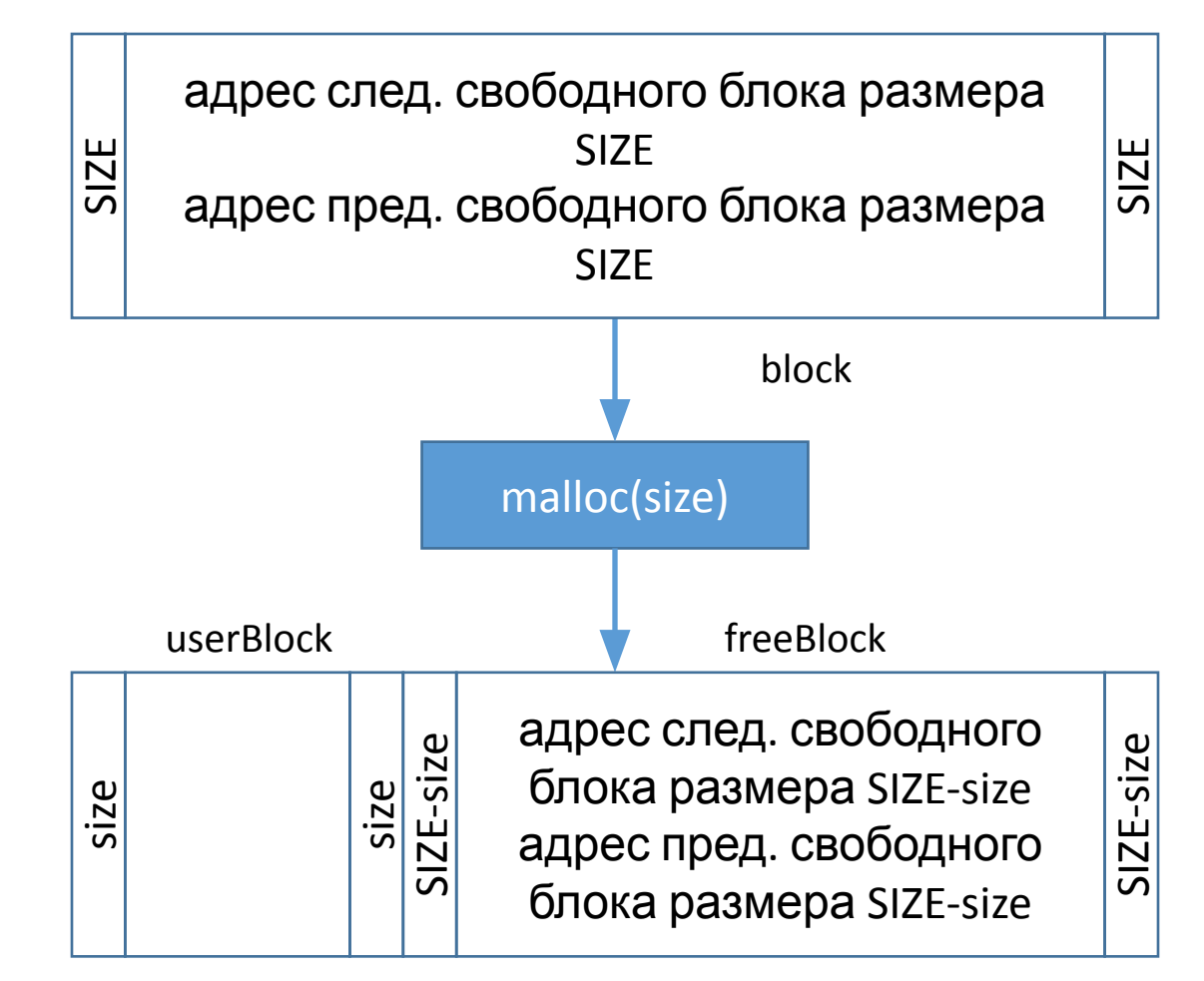

## Освобождение free(ptr)

 $\frac{2}{\sqrt{2}}$ 

## Освобождение free(ptr)

- 1. Объединяем с блоком по адресу ptr блок слева (если свободен) и блок справа (если свободен)
	- «слева» и «справа» по адресу в памяти, а не по связям в списке

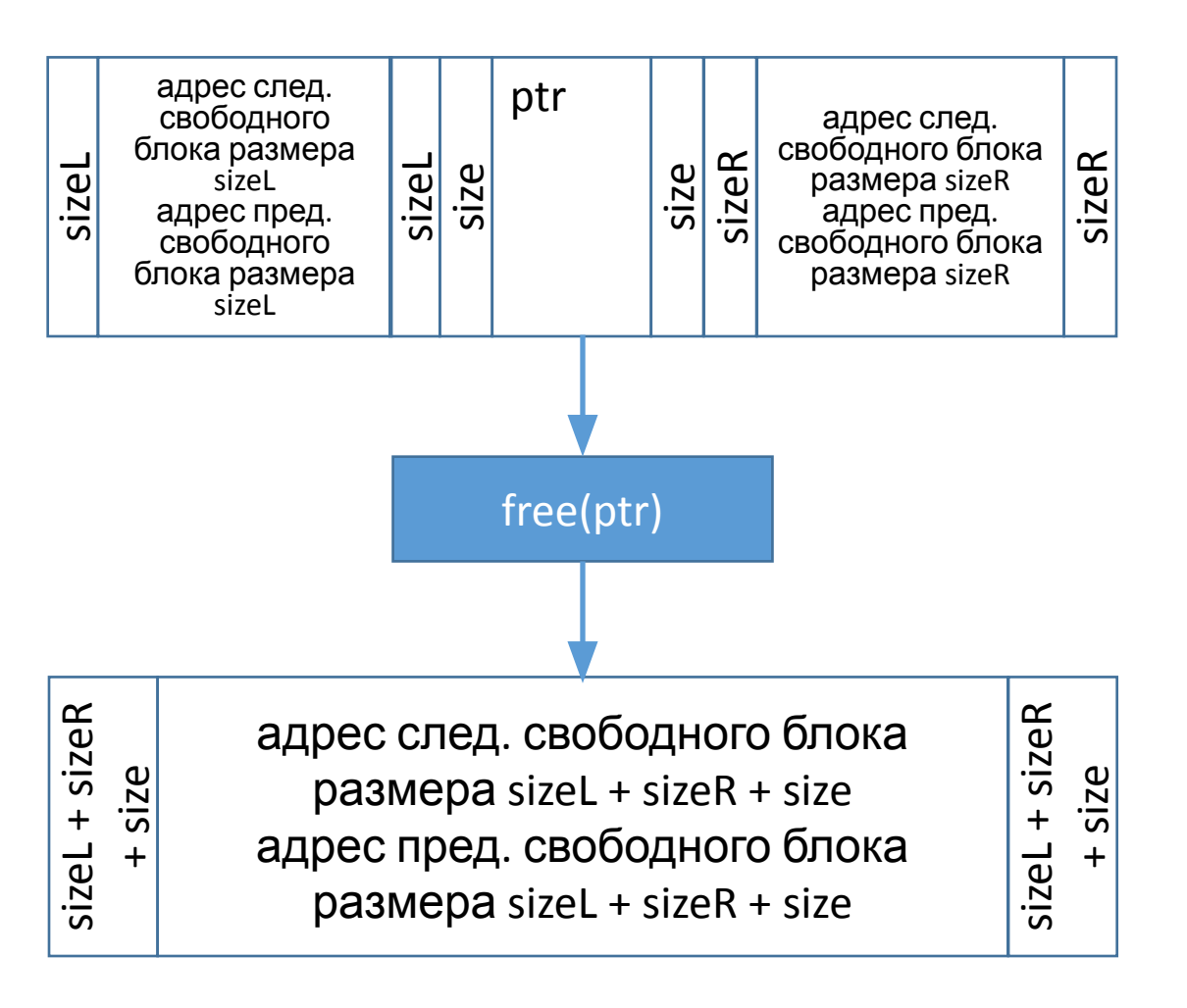

## Освобождение free(ptr)

- 1. Объединяем с блоком по адресу ptr блок слева (если свободен) и блок справа (если свободен)
	- «слева» и «справа» по адресу в памяти, а не по связям в списке
- адрес след. ptr свободного адрес след. блока размера свободного блока sizeR sizeR sizeL sizeL size size sizeL размера sizeR адрес пред. адрес пред. свободного свободного блока блока размера размера sizeR sizeL free(ptr) sizeL + sizeR sizeL + sizeR sizeR sizeR адрес след. свободного блока size size размера sizeL + sizeR + size  $sizeL +$  $\ddot{}$ адрес пред. свободного блока sizeL размера sizeL + sizeR + size
- 2. Добавляем получившийся блок в список свободных блоков соотв. размера

## Накладные расходы при работе с кучей

# Накладные расходы при работе с кучей

- Поиск min свободного блока в malloc
	- malloc размера > 512 байтов и много свободных блоков в соотв. списке – большой накладной расход времени на просмотр списка свободных блоков

# Накладные расходы при работе с кучей

- Поиск min свободного блока в malloc
	- malloc размера > 512 байтов и много свободных блоков в соотв. списке – большой накладной расход времени на просмотр списка свободных блоков
- •Дополнительные 2 · sizeof(size\_t) байтов на каждый блок
	- Много malloc небольшого размера большой накладной расход памяти

• Резервирование и освобождение блоков разного размера приводит к фрагментации

• Резервирование и освобождение блоков разного размера приводит к фрагментации

```
for (int i = \theta; i < count; ++i) {
    void* small = malloc(8);bigger[i] = mailloc(32);free(small);
```
• Резервирование и освобождение блоков разного размера приводит к фрагментации

for (int i =  $\theta$ ; i < count; ++i) {  $void* small = malloc(8);$  $bigger[i] = mailloc(32);$ free(small); count nas

- •Резервирование и освобождение блоков разного размера приводит к фрагментации
- •Свободная память разбита на большое число мелких блоков и нет возможности зарезервировать блоки большего размера

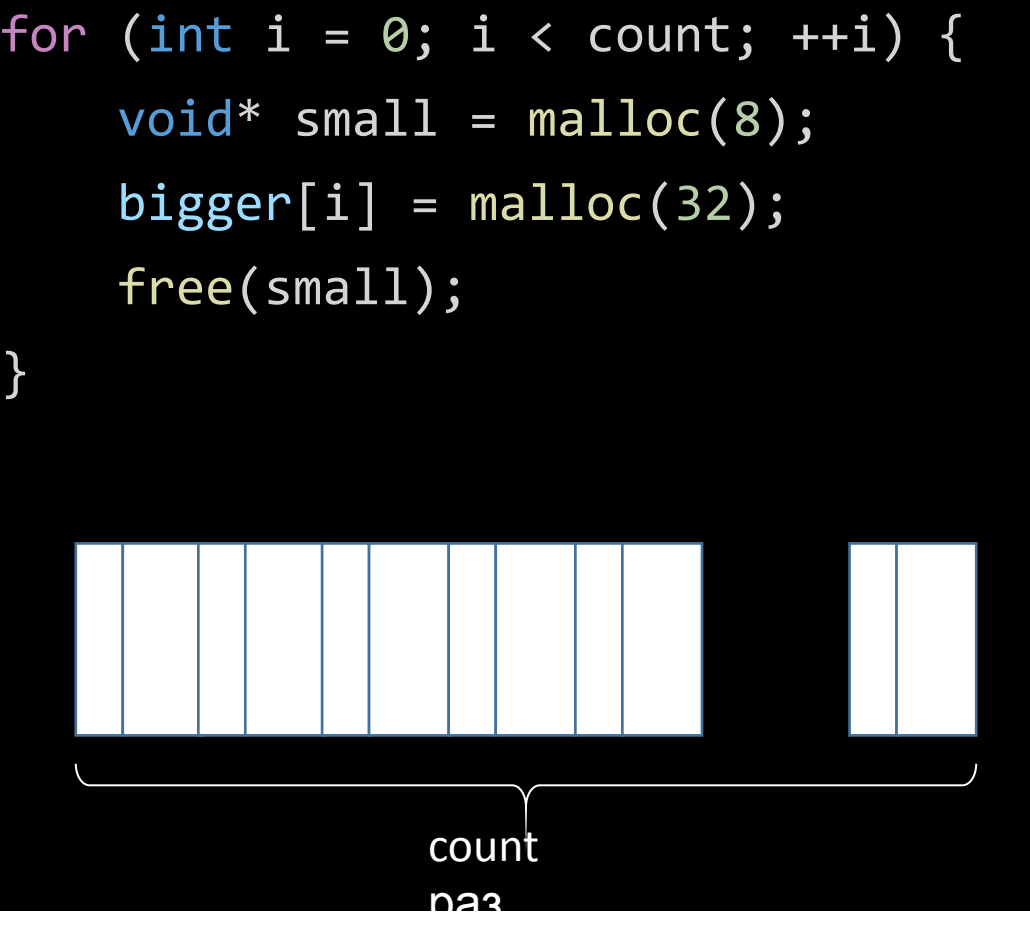

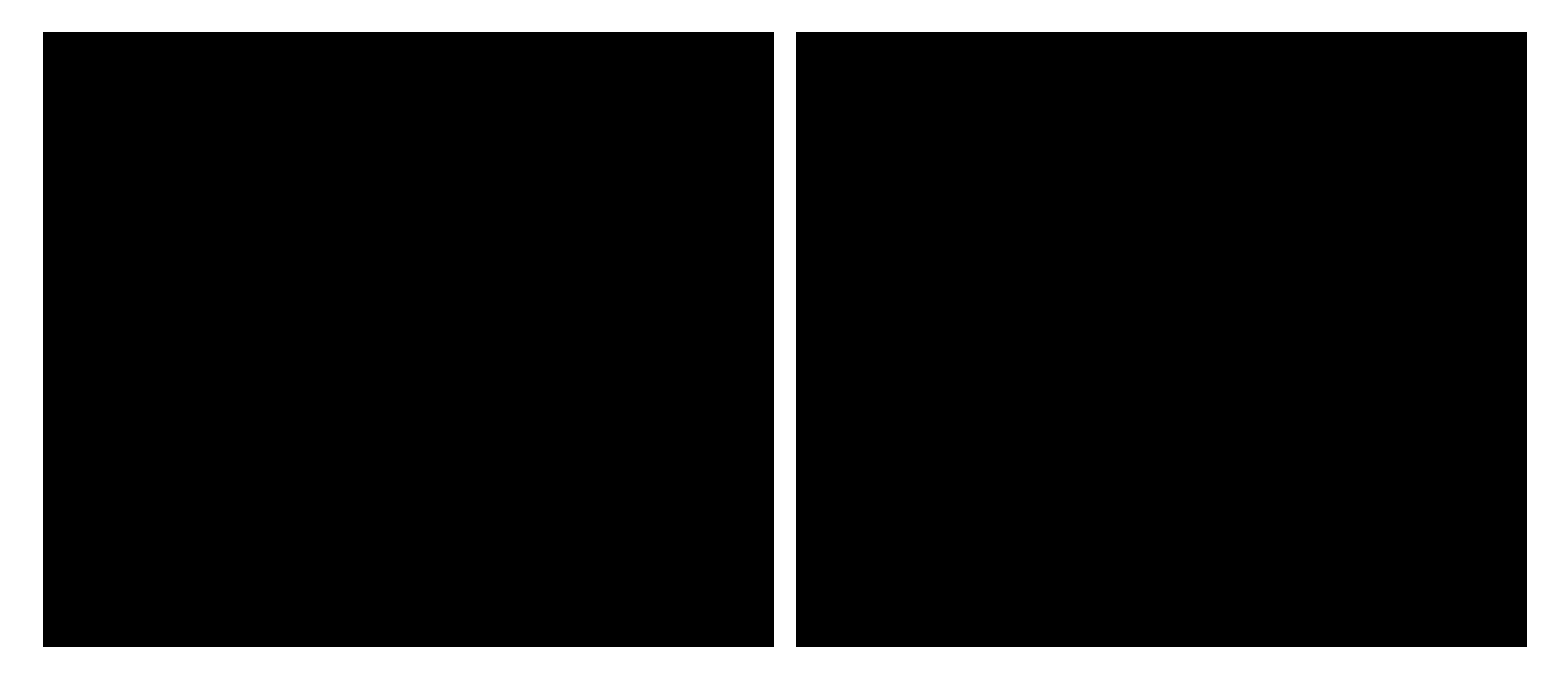

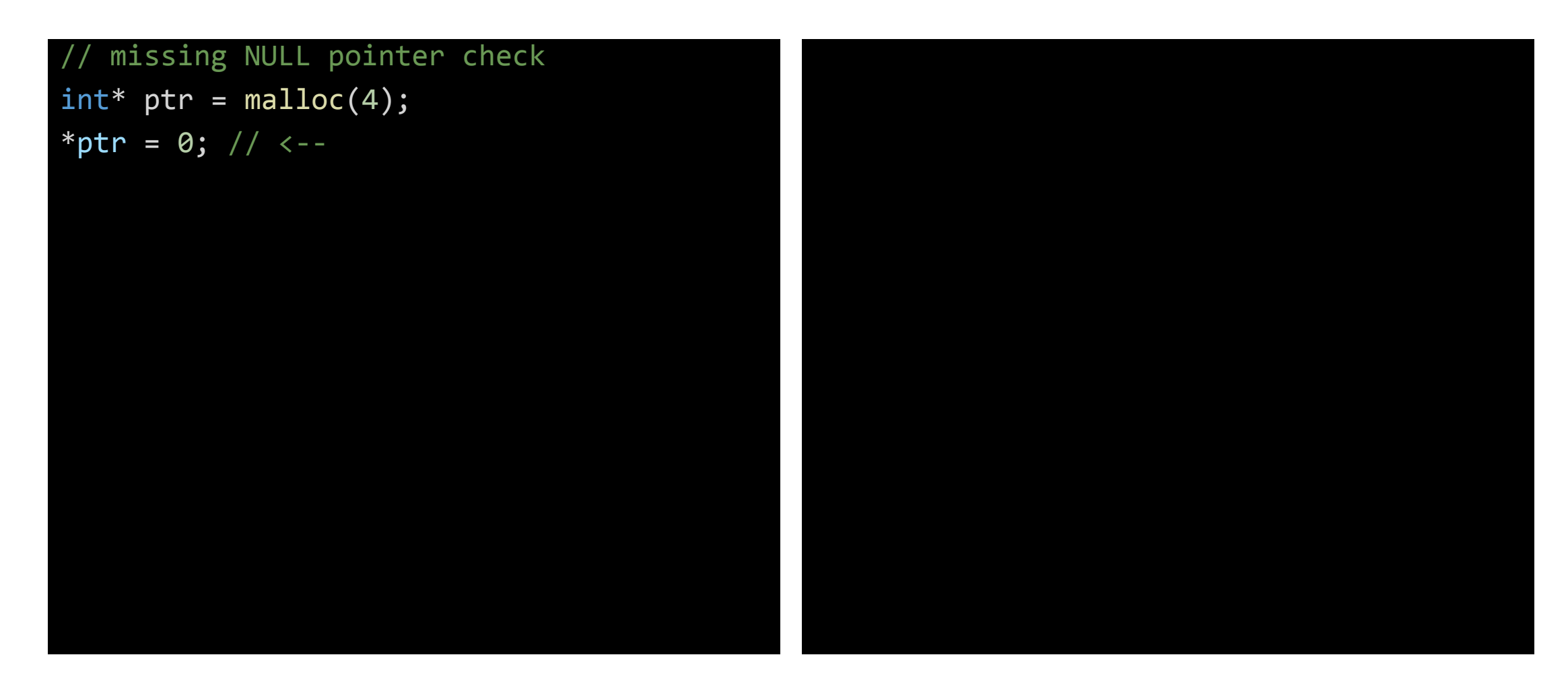

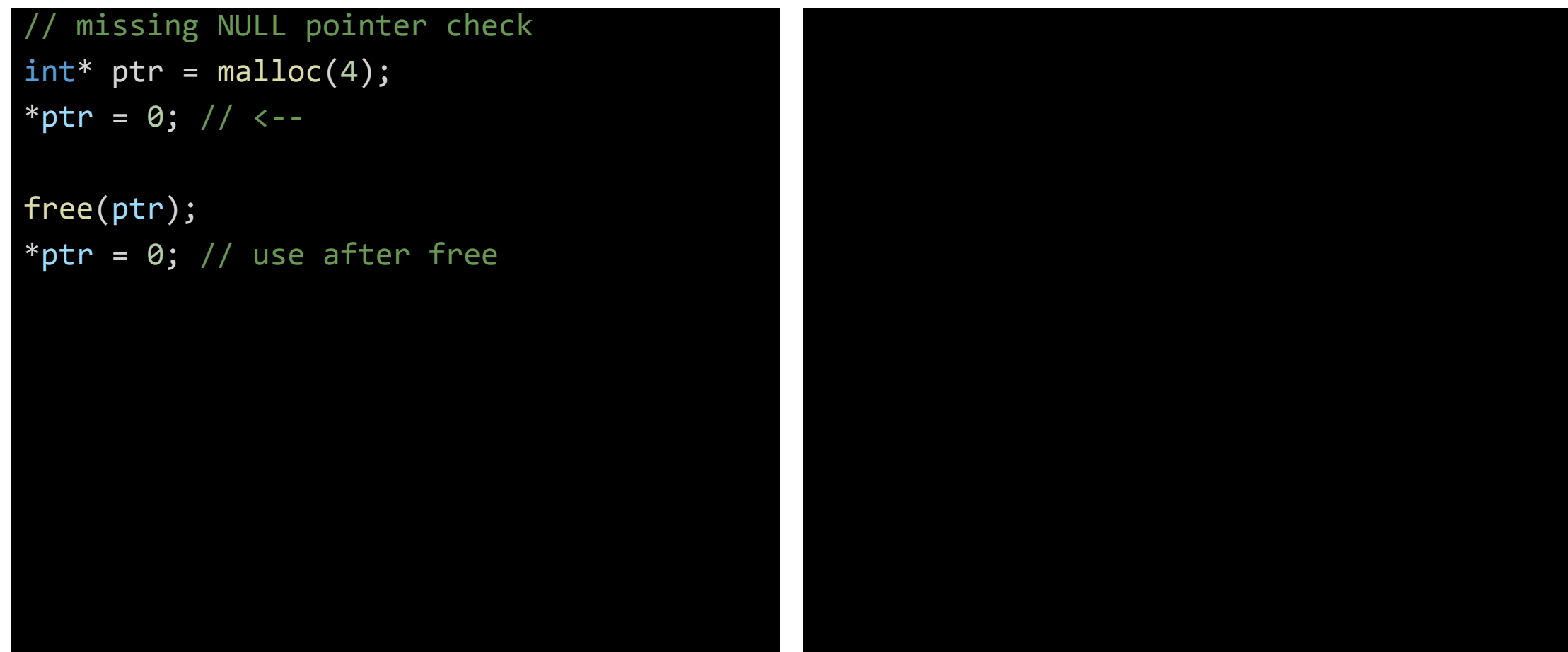

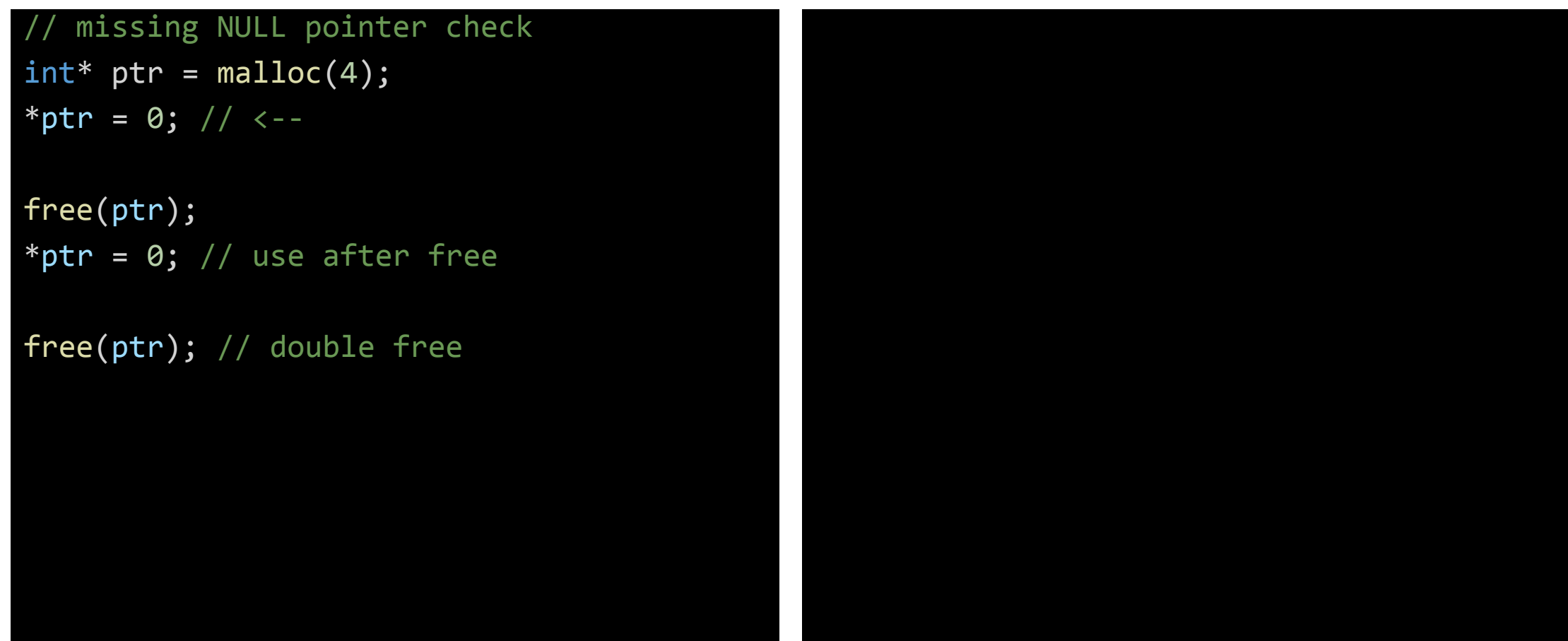

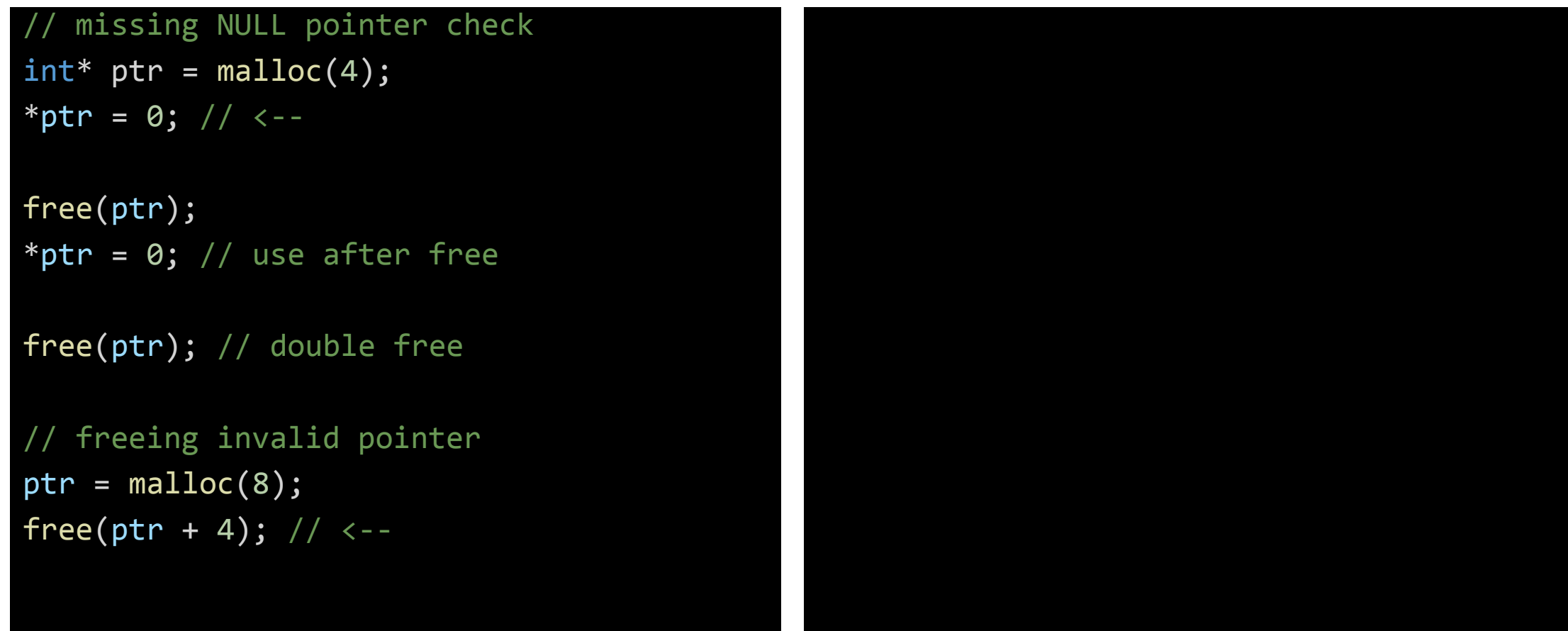

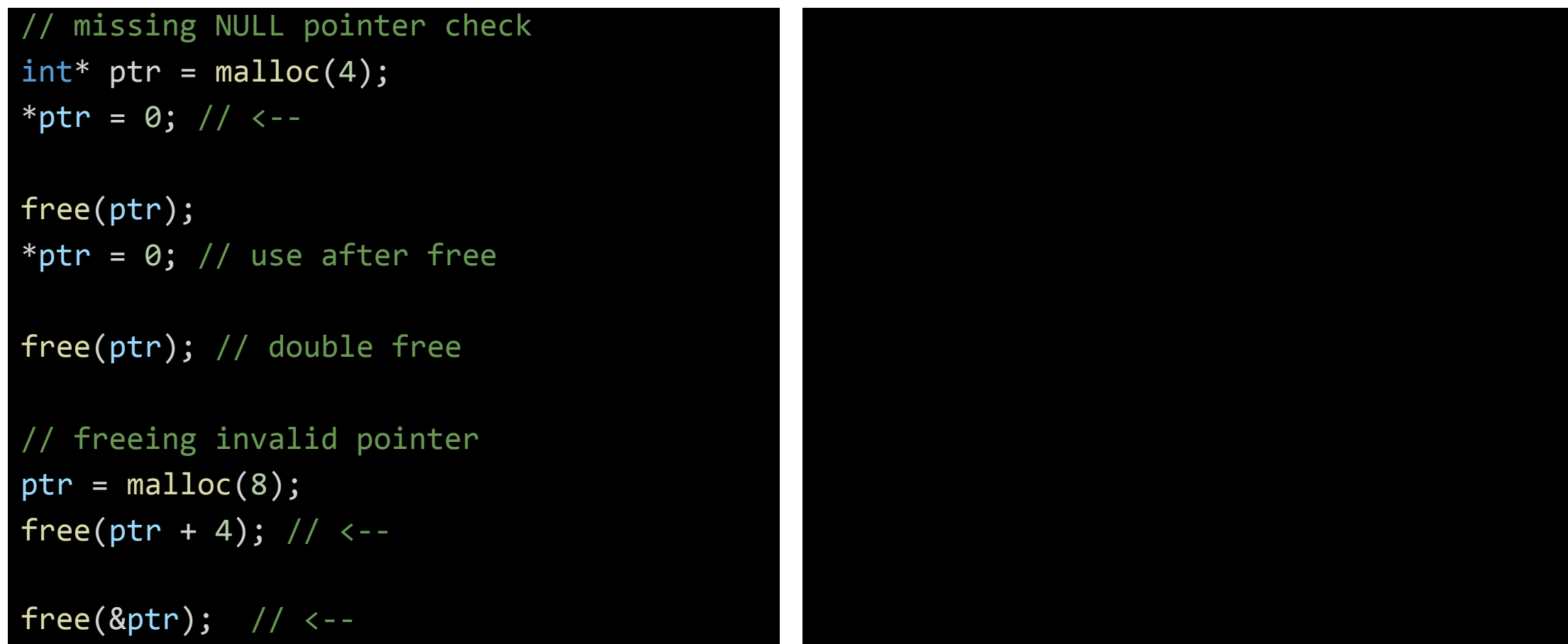

```
// missing NULL pointer check 
int* ptr = malloc(4);
*ptr = 0; // <--
free(ptr);
*ptr = 0; // use after free
free(ptr); // double free
// freeing invalid pointer 
ptr = malloc(8);free(ptr + 4); // \leftarrow-
```
free(&ptr); // <--

```
memory leak
ptr = malloc(8);ptr = malloc(8); // <--
```

```
// missing NULL pointer check 
int* ptr = malloc(4);
*ptr = 0; // <--
```

```
free(ptr);
*ptr = 0; // use after free
```

```
free(ptr); // double free
```

```
// freeing invalid pointer 
ptr = malloc(8);free(ptr + 4); // \leftarrow-
```

```
free(&ptr); // <--
```

```
memory leak
ptr = malloc(8);ptr = malloc(8); // <--
```

```
// memory leak
ptr = realloc(ptr, 32); // \leftarrow- if OOM
```

```
// missing NULL pointer check 
int* ptr = malloc(4);
*ptr = 0; // <--
```

```
free(ptr);
*ptr = \theta; // use after free
```

```
free(ptr); // double free
```

```
// freeing invalid pointer 
ptr = malloc(8);free(ptr + 4); \frac{1}{7} \frac{1}{6} \frac{1}{7} \frac{1}{6} \frac{1}{10}
```

```
free(&ptr); // <--
```

```
memory leak
ptr = malloc(8);ptr = malloc(8); // <--
```

```
// memory leak
ptr = realloc(ptr, 32); // \leftarrow- if OOM
```

```
// heap corruption
ptr = malloc(4);for (int i = 0; i < 10; ++i) {
    ptr[i - 1] = 0; // <-- if i = 0
}
```
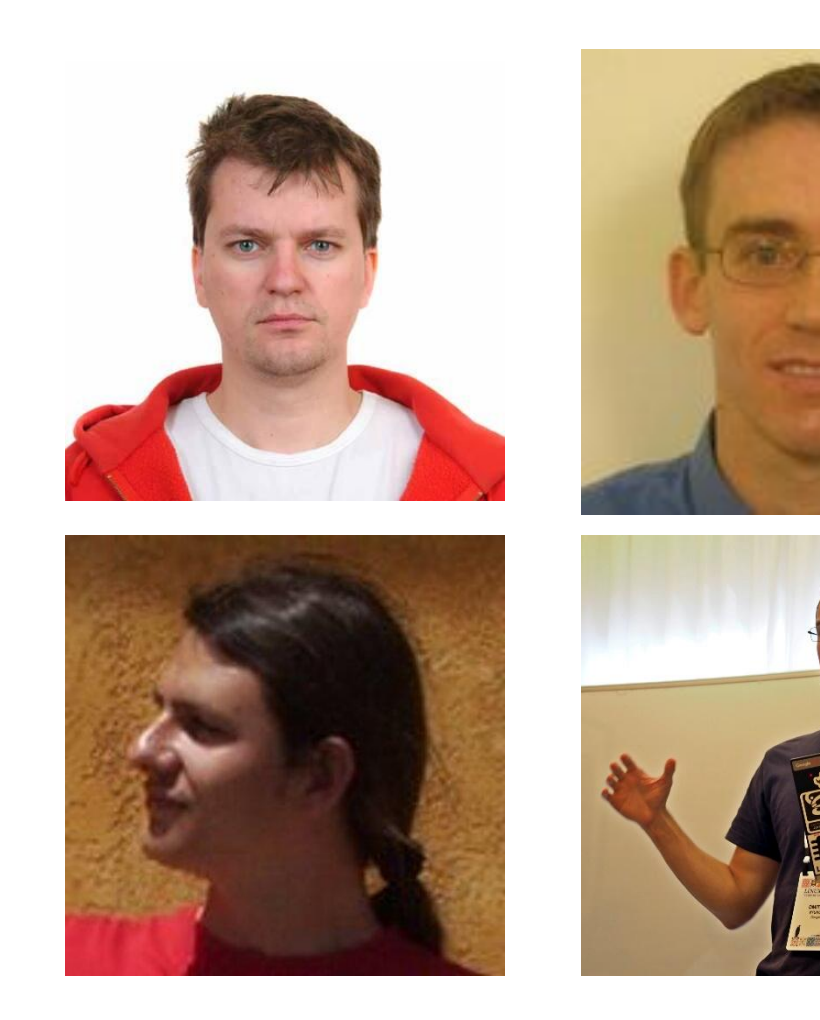

- $\cdot$  Константин Серебряный $^1$
- Derek Bruening<sup>2</sup>
- Александр Потапенко<sup>3</sup>
- •Дмитрий Вьюков<sup>4</sup>

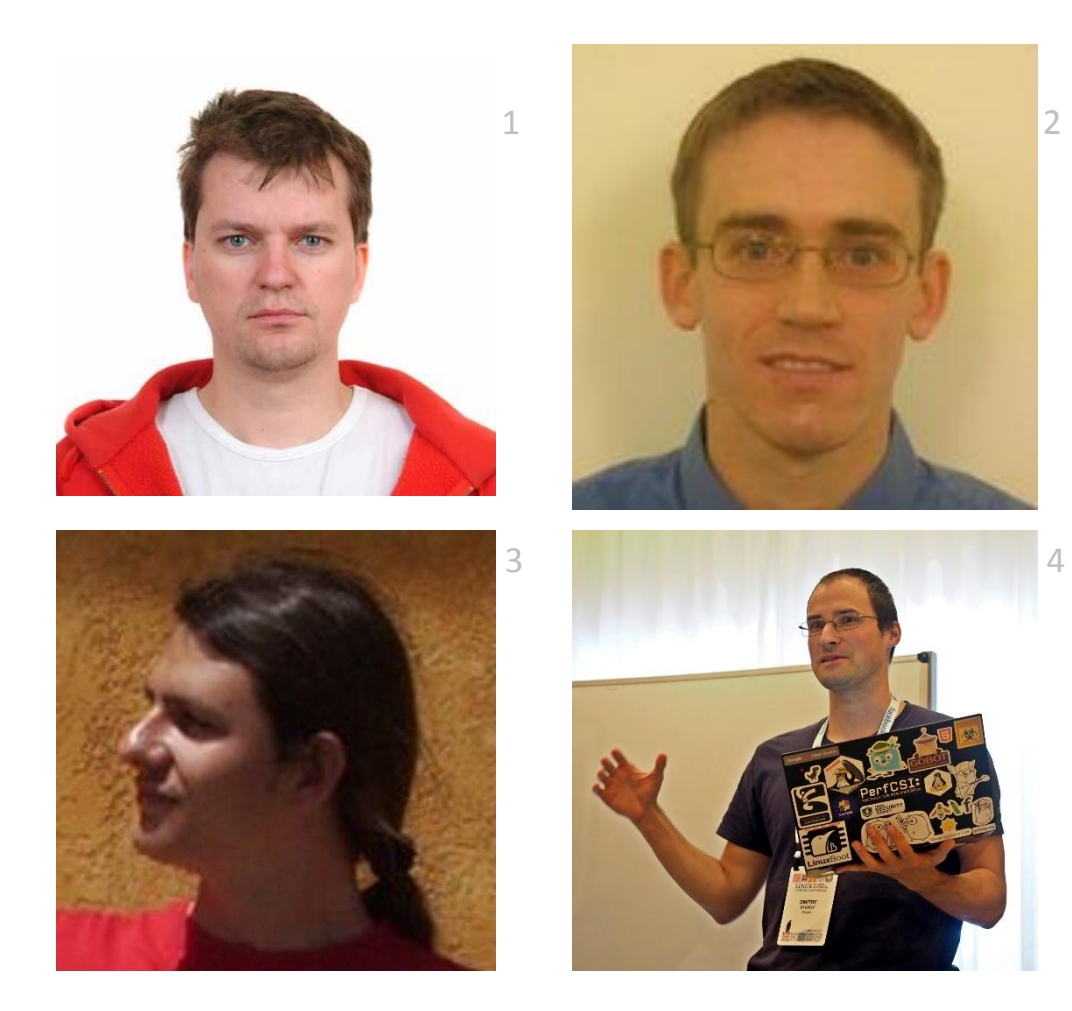

104

- Константин Серебряный $1$
- Derek Bruening<sup>2</sup>
- Александр Потапенко<sup>3</sup>
- •Дмитрий Вьюков<sup>4</sup>
- •AddressSanitizer: A Fast Address Sanity Checker, 2012
	- https://static.googleusercontent.c om/media/research.google.com/e n//pubs/archive/37752.pdf

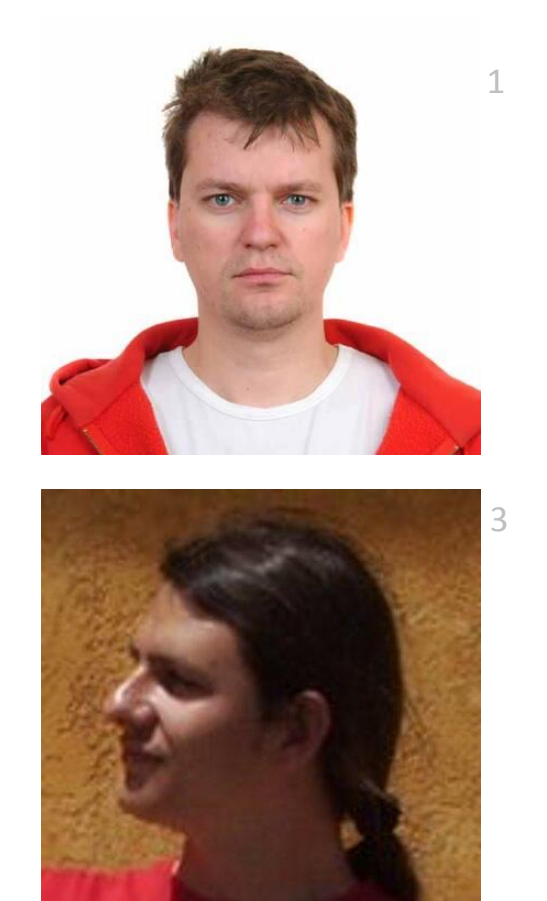

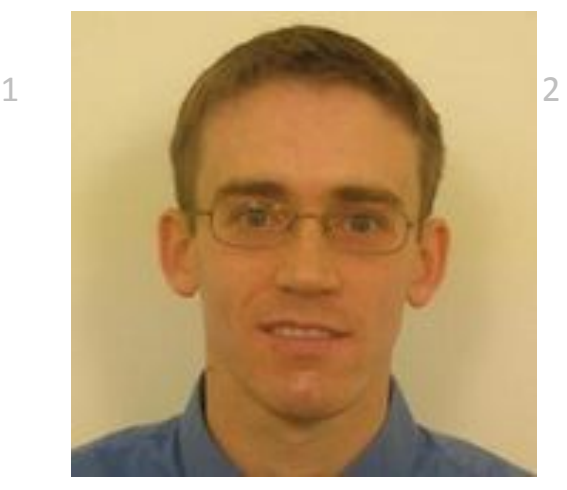

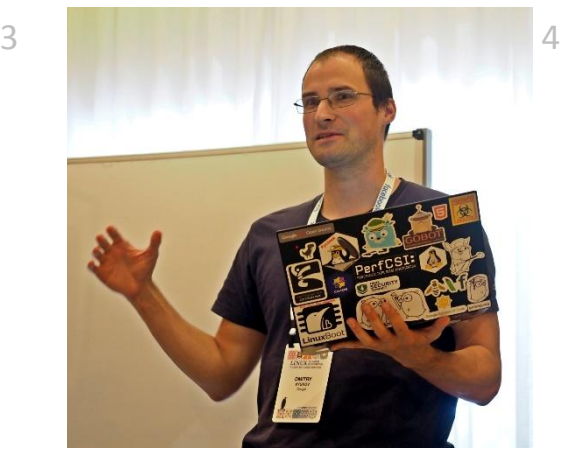

#### Use after free

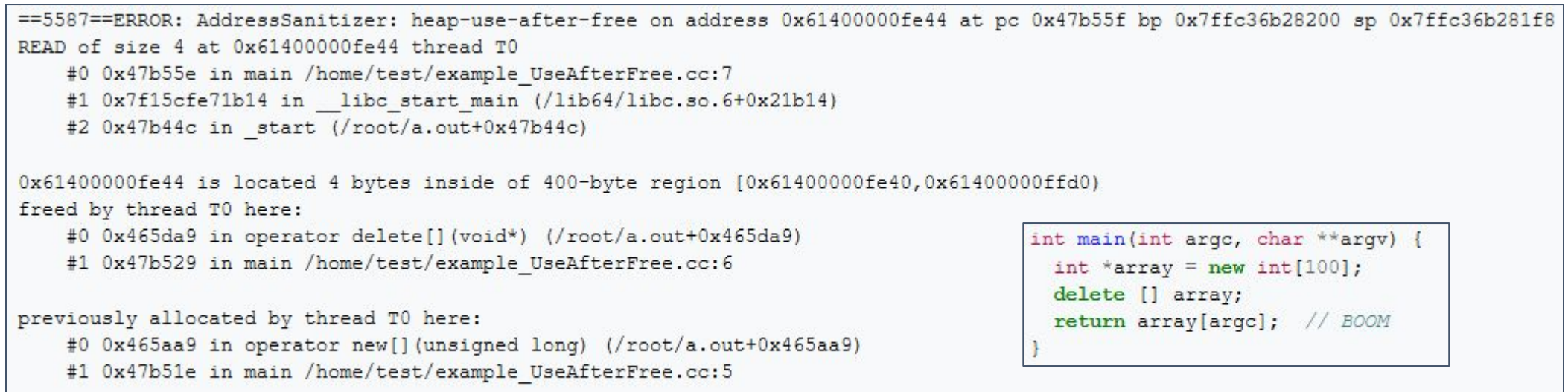

SUMMARY: AddressSanitizer: heap-use-after-free /home/test/example\_UseAfterFree.cc:7 main

## Buffer overflow (heap corruption)

==25372==ERROR: AddressSanitizer: heap-buffer-overflow on address 0x61400000ffd4 at pc 0x0000004ddb59 bp 0x7fffea6005a0 sp 0x7fffea600598 READ of size 4 at 0x61400000ffd4 thread TO

#0 0x46bfee in main /tmp/main.cpp:4:13

0x61400000ffd4 is located 4 bytes to the right of 400-byte region [0x61400000fe40,0x61400000ffd0) allocated by thread TO here:

#0 0x4536e1 in operator delete[] (void\*)

#1 0x46bfb9 in main /tmp/main.cpp:2:16

int main(int argc, char \*\* argv) { int \*array = new int[100];  $array[0] = 0;$ int res =  $array[$ array[arqc + 100]; // BOOM delete [] array; return res;

## Заключение

#### • Размещение данных в стековом кадре

- Выравнивание
- Связь выравниваний производного типа и его элементов
- Выравнивающие байты
- Динамическое распределение памяти
	- Стандартные функции языка Си malloc, free и др.
		- Doug Lea's malloc
	- Накладные расходы, фрагментация
	- Виды ошибок и address sanitizer